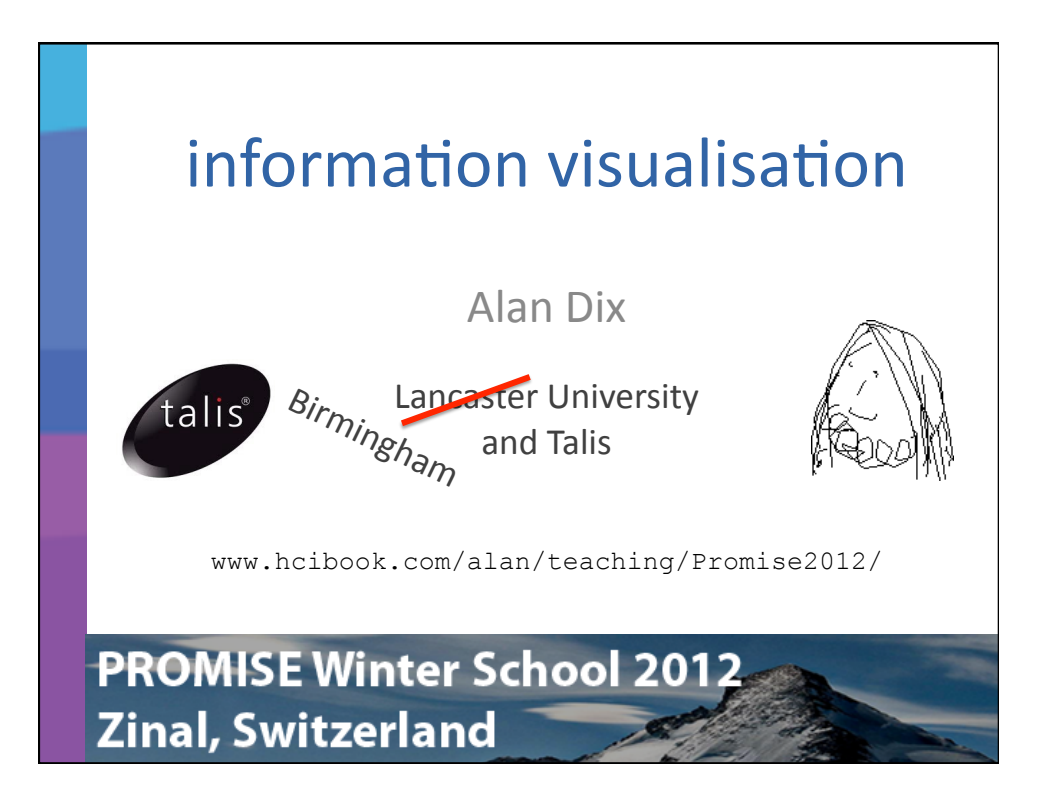

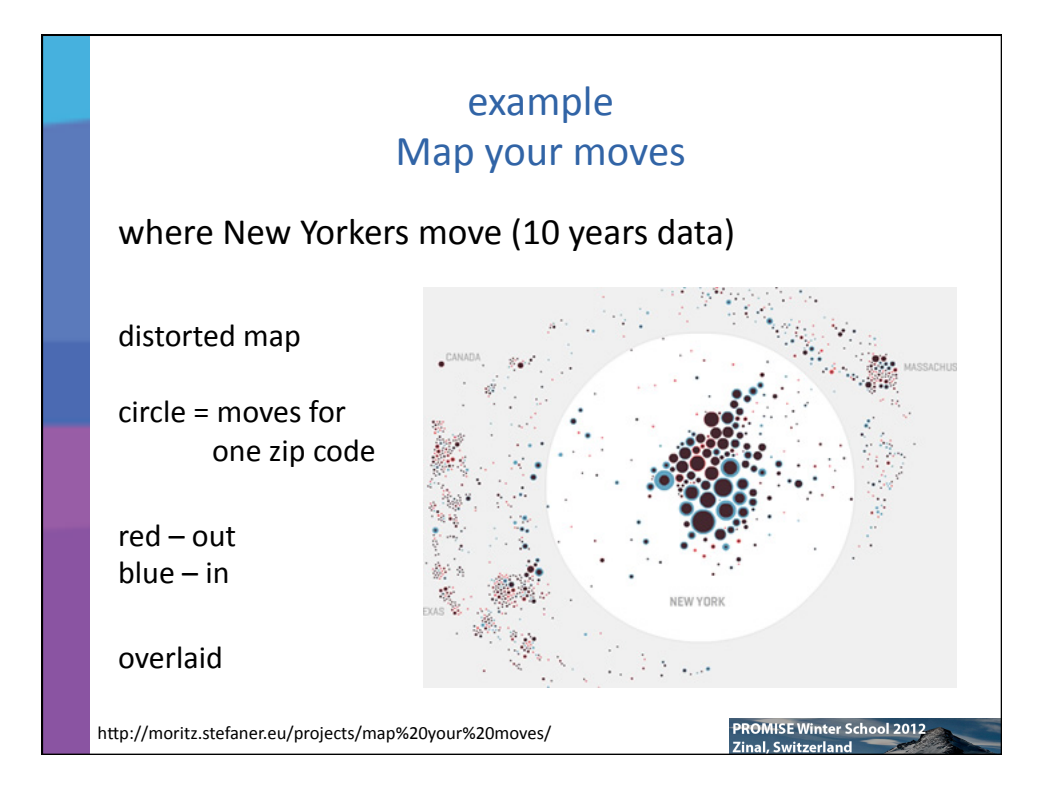

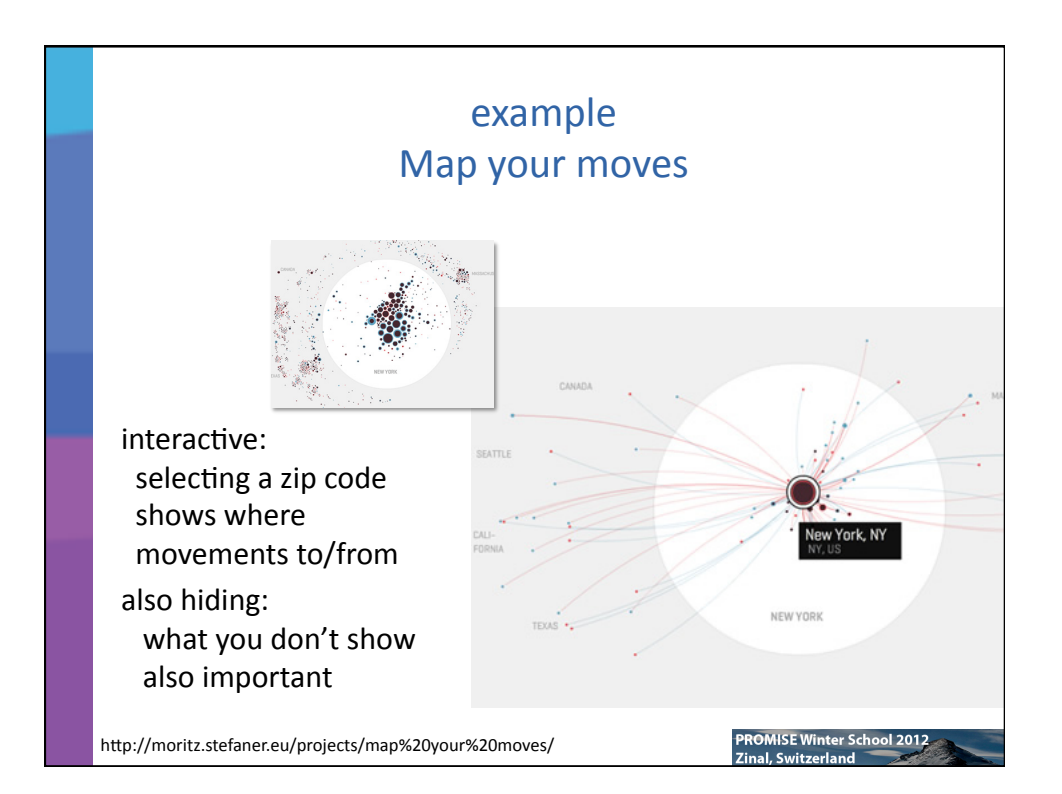

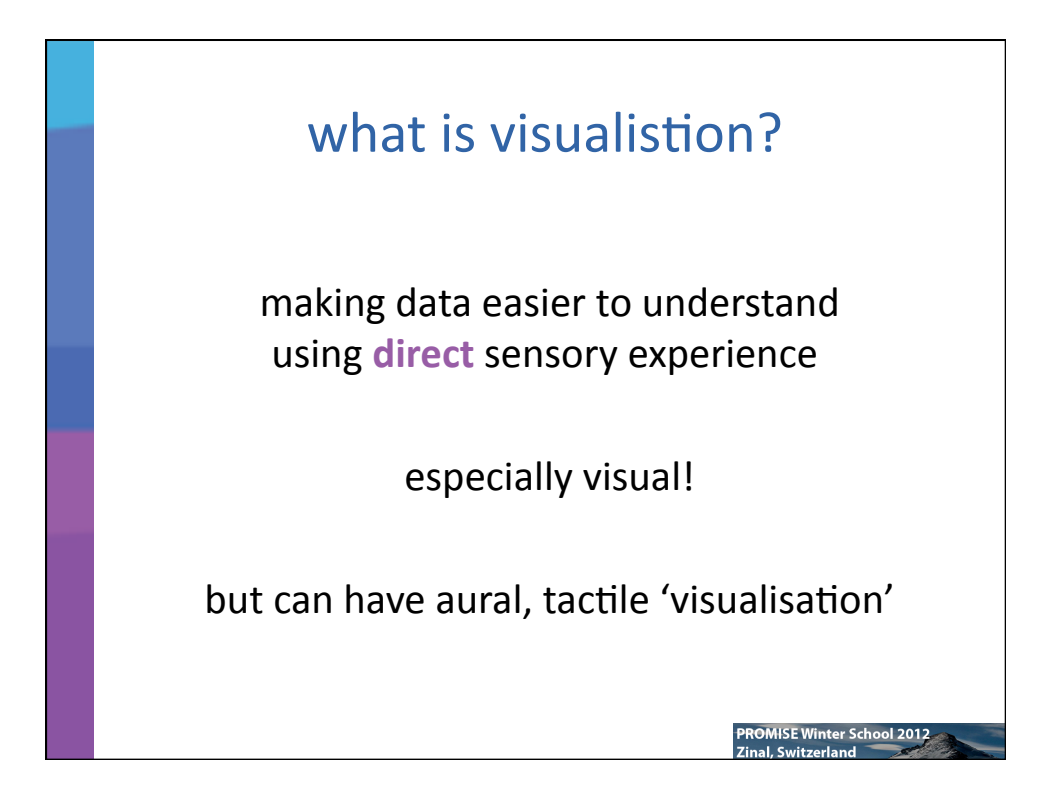

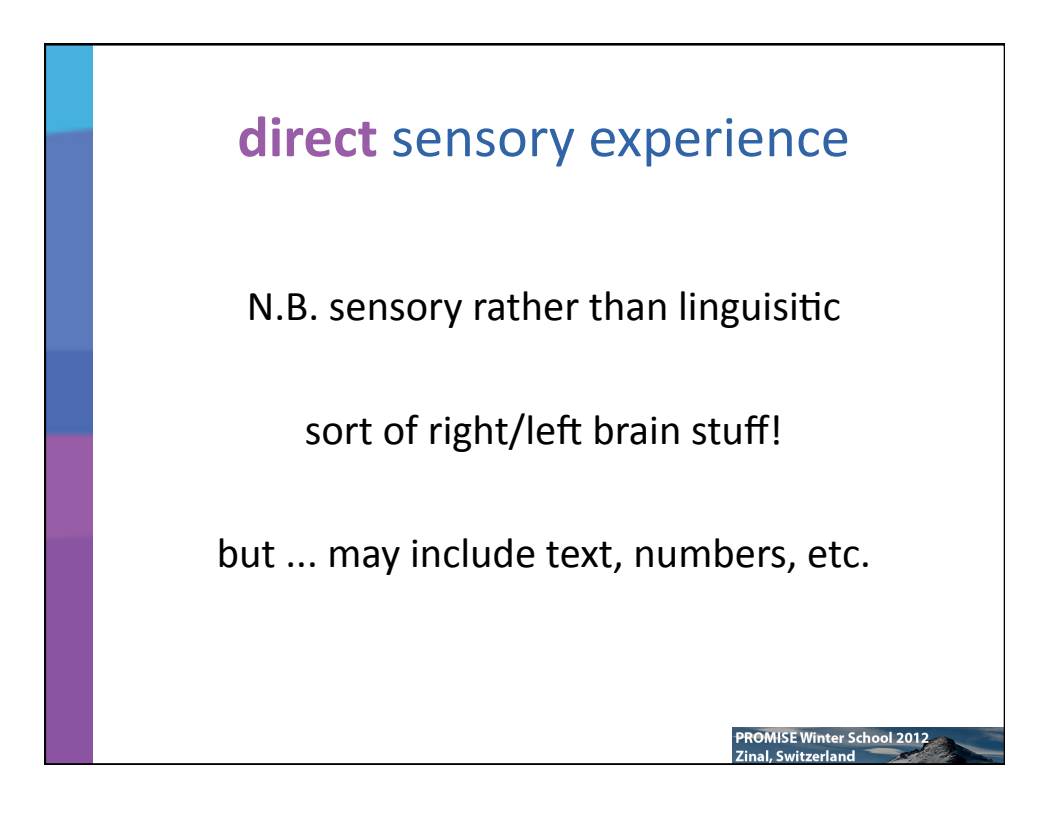

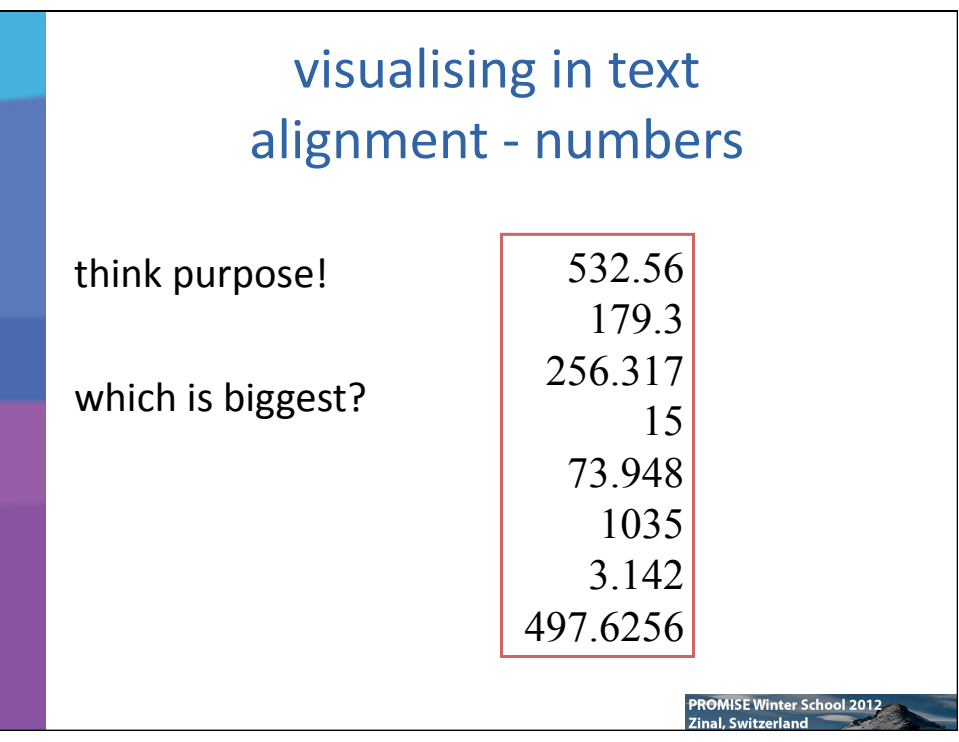

## visualising in text alignment - numbers

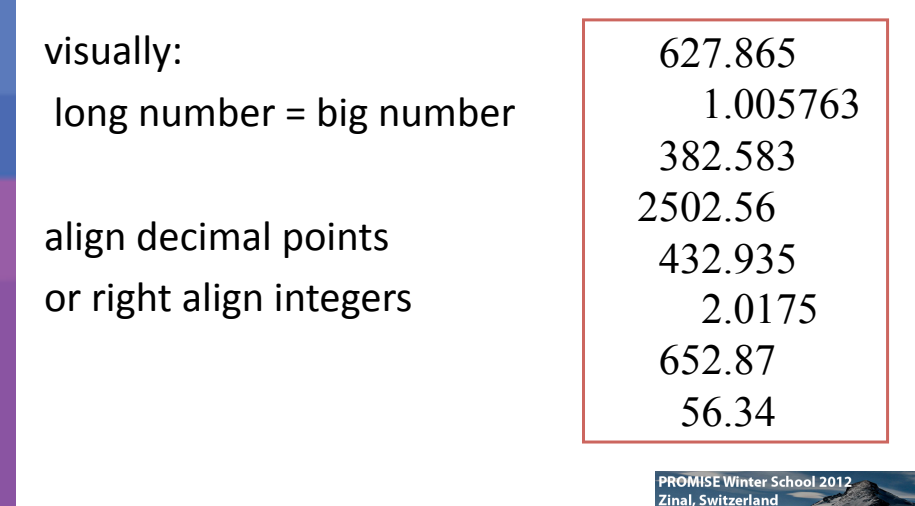

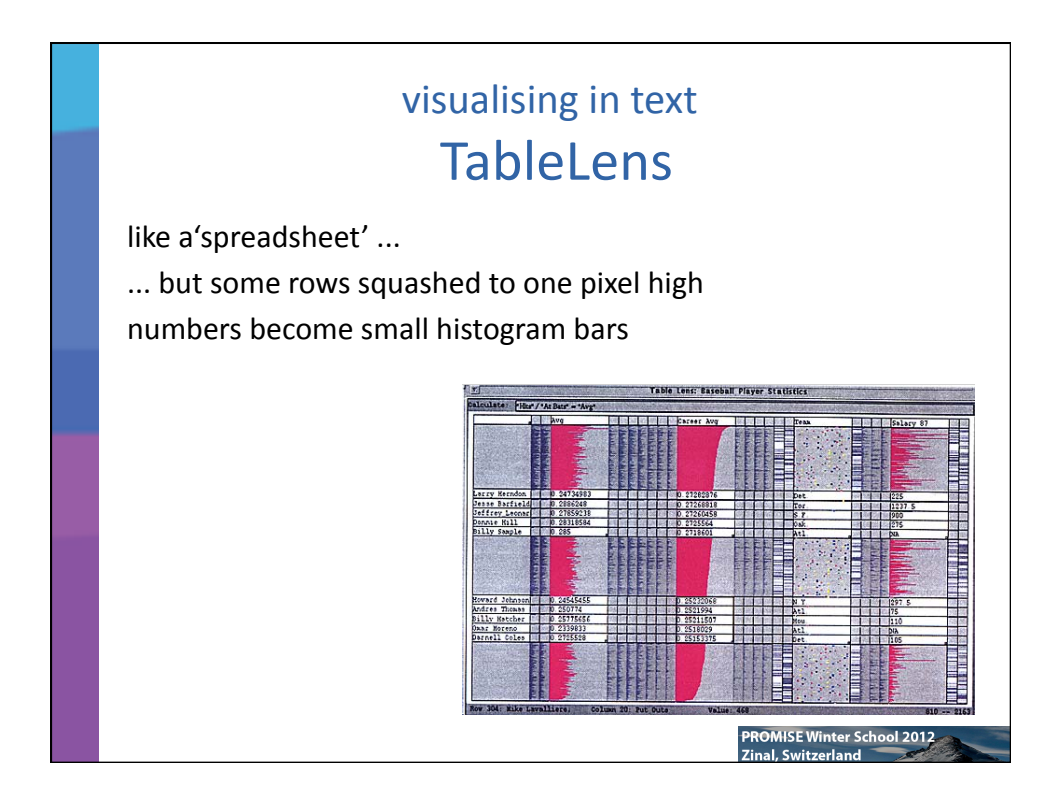

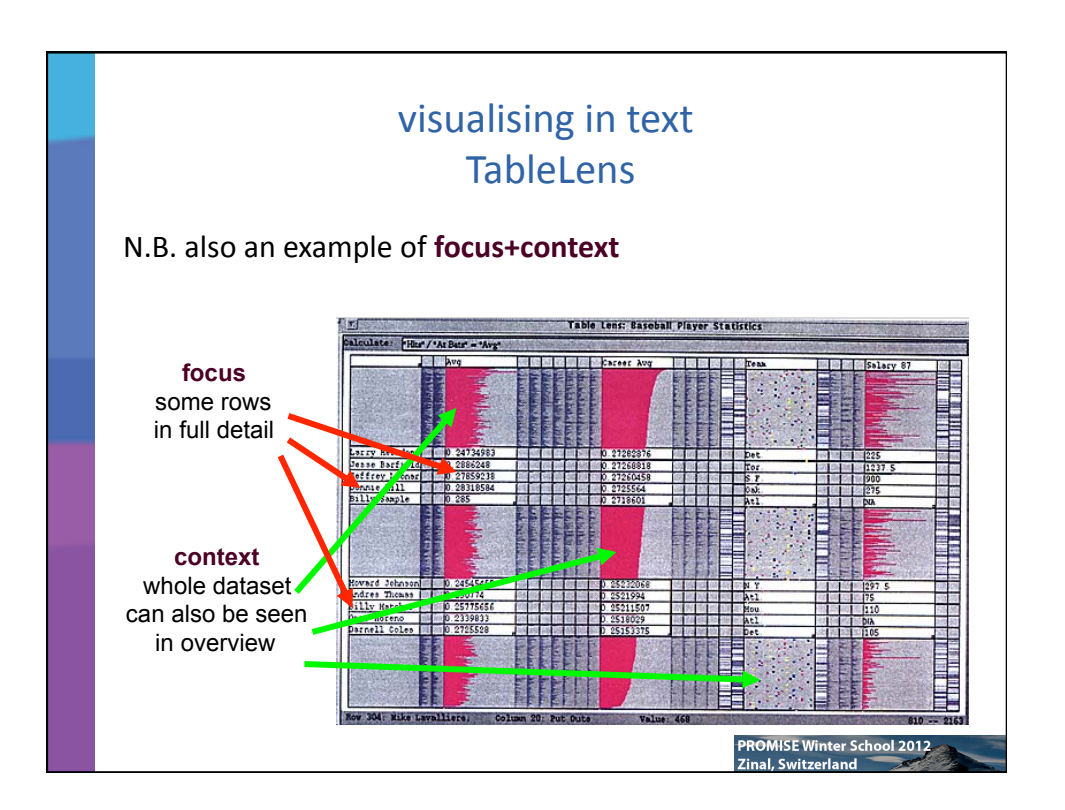

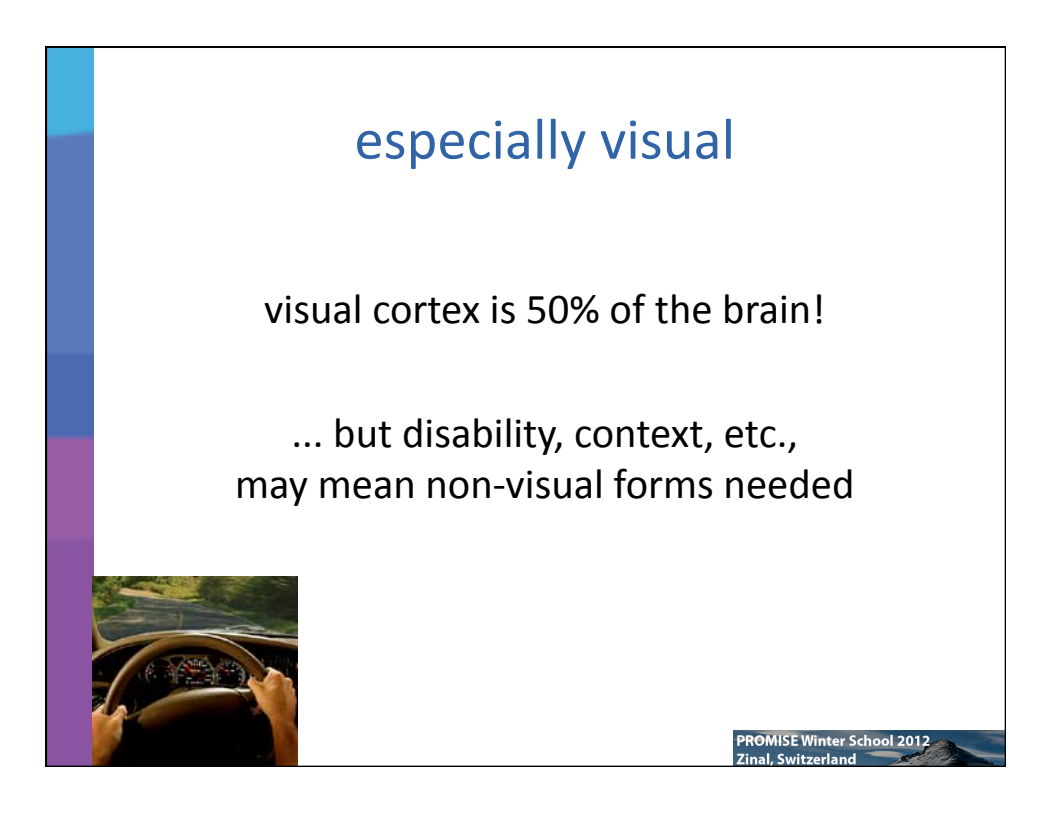

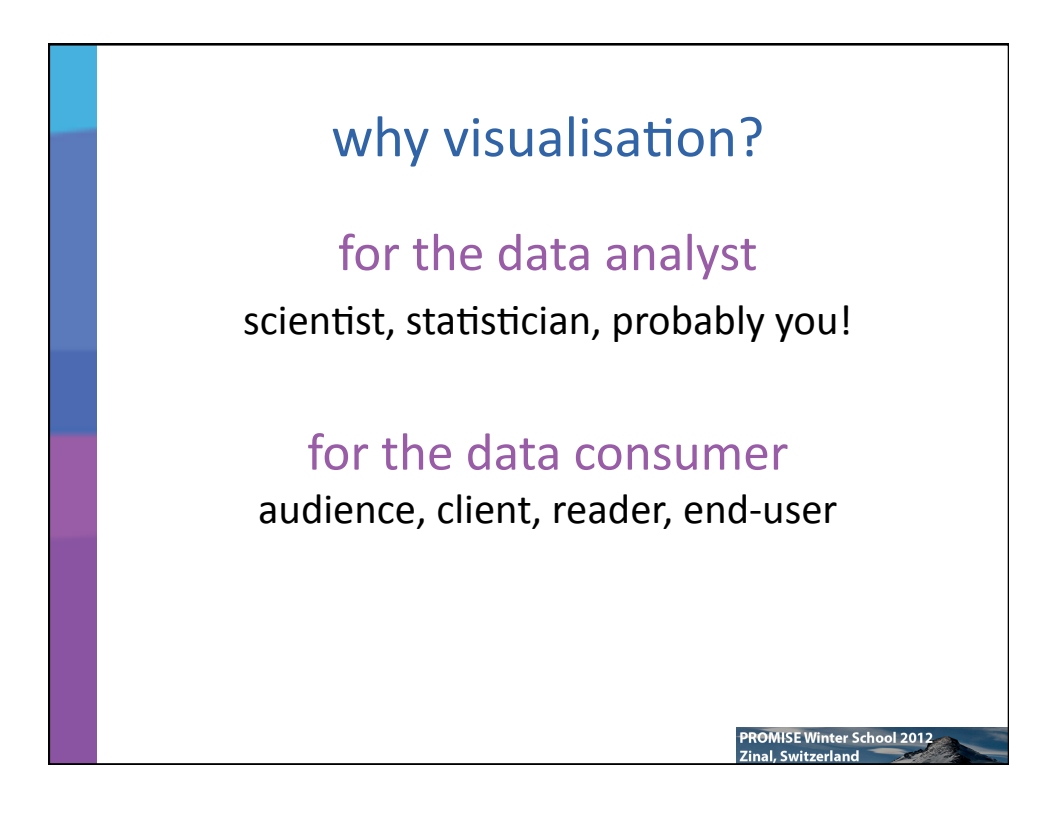

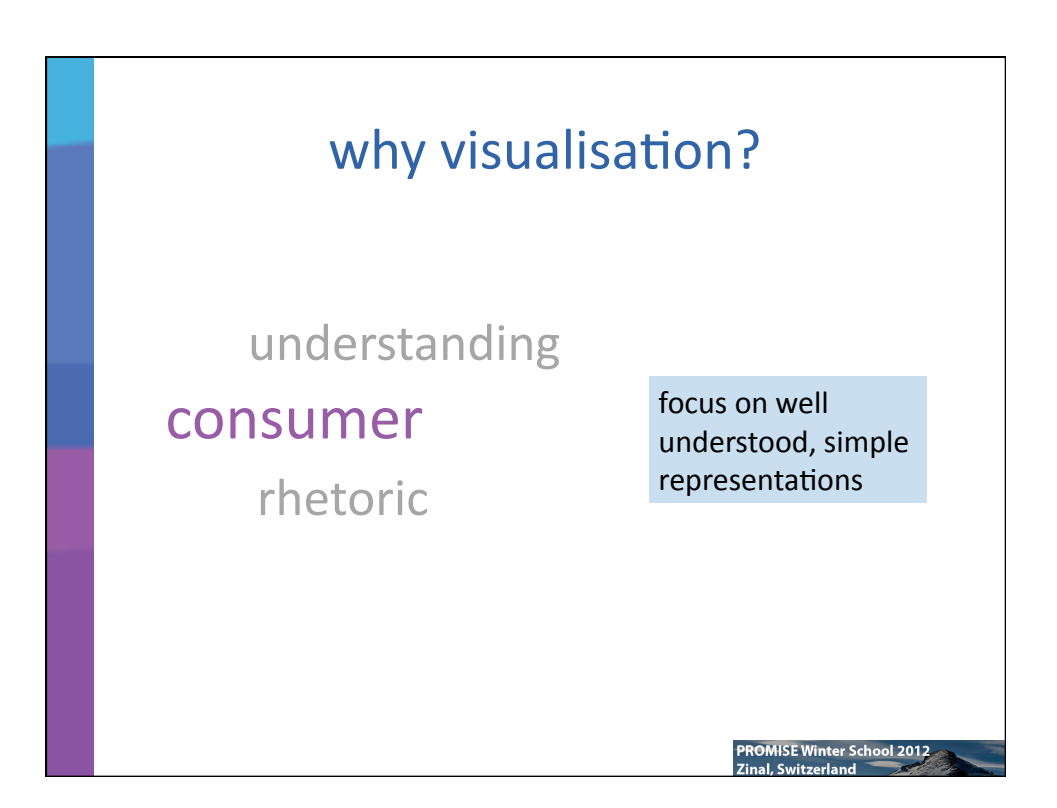

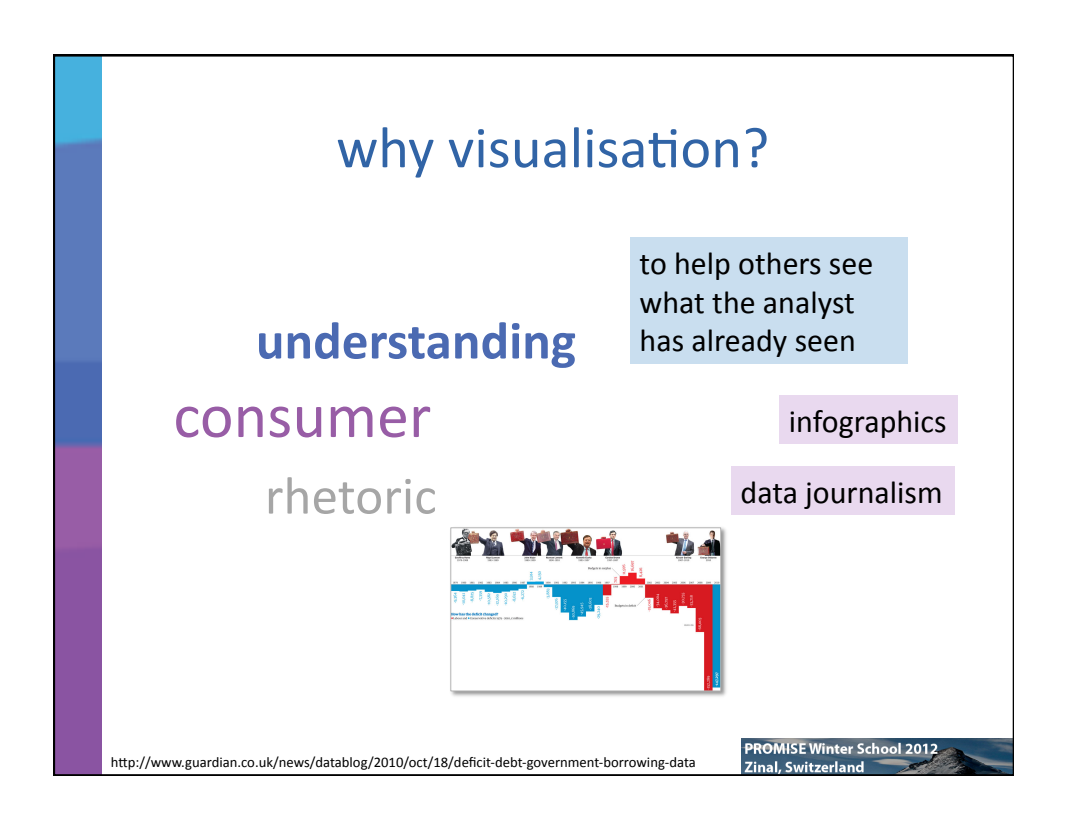

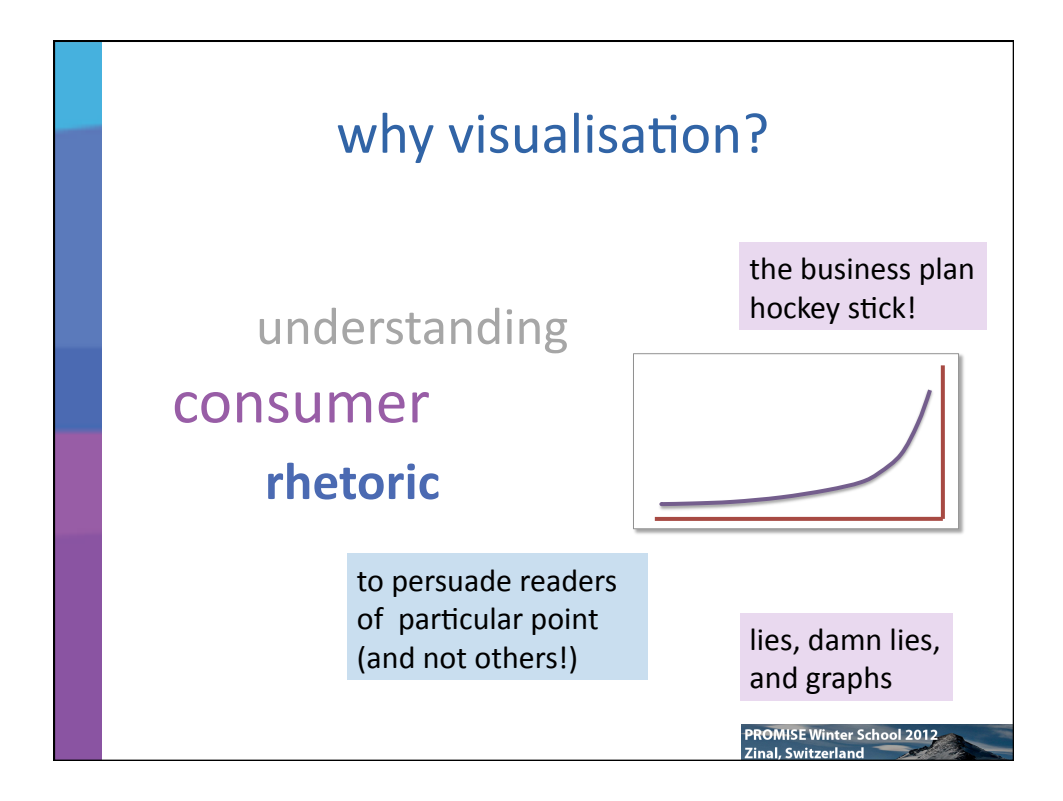

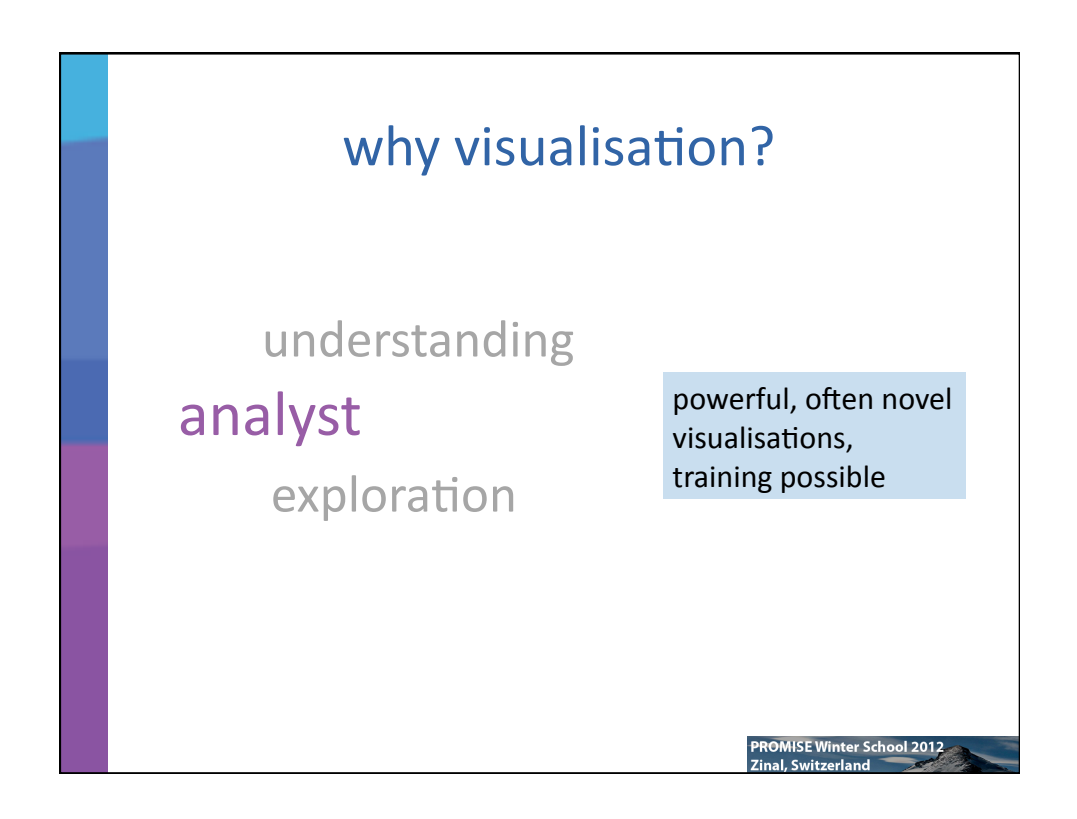

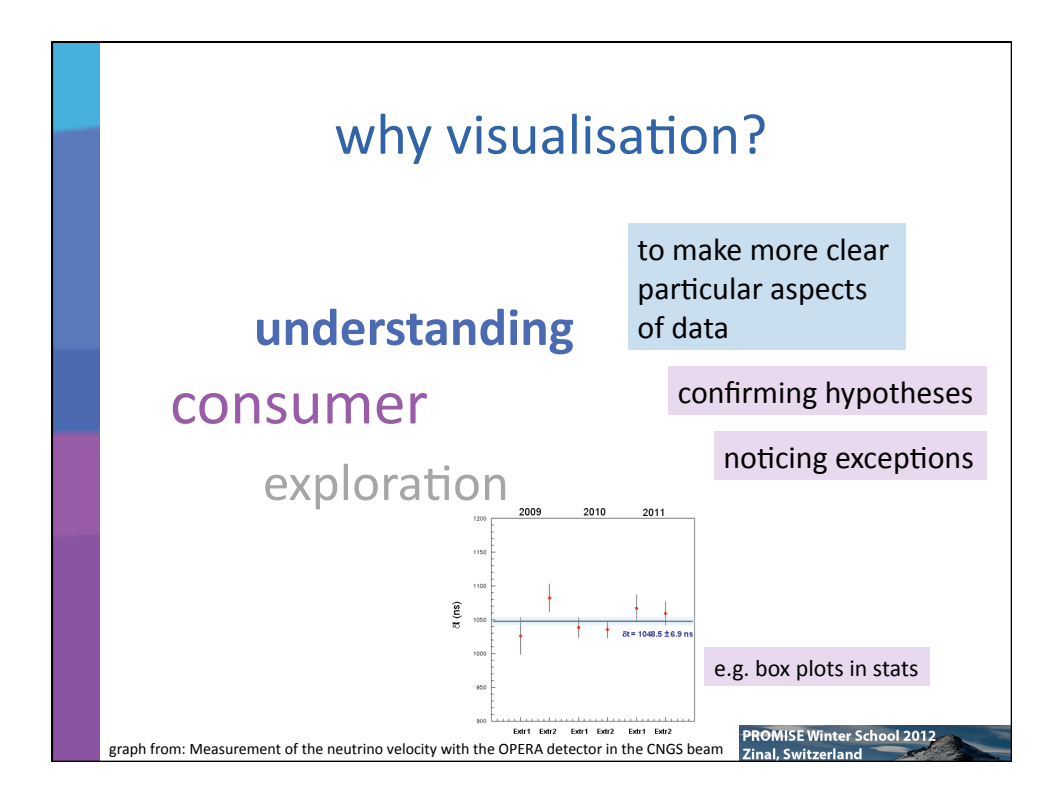

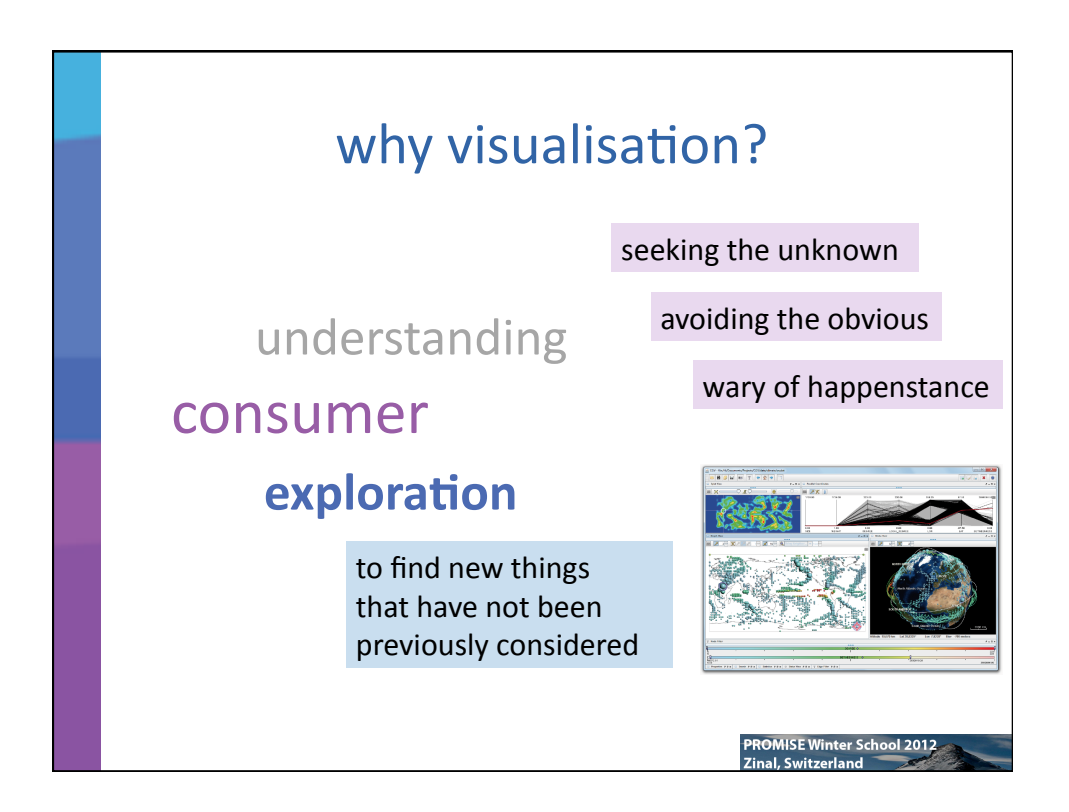

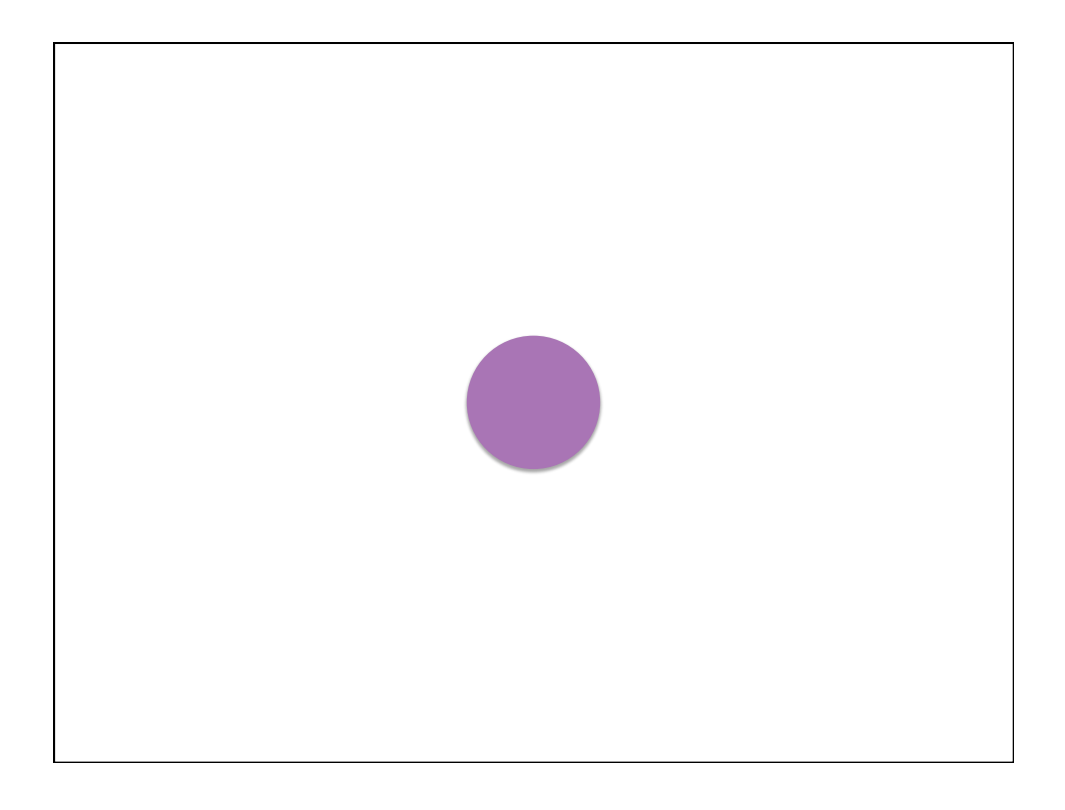

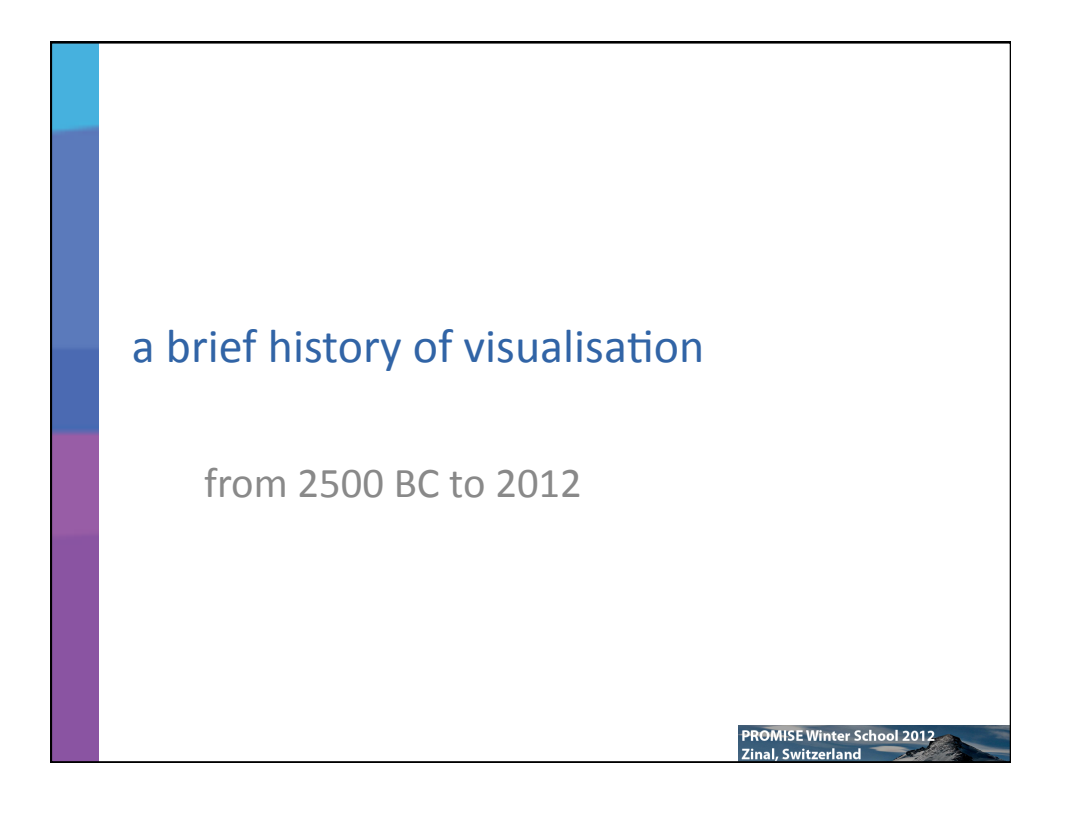

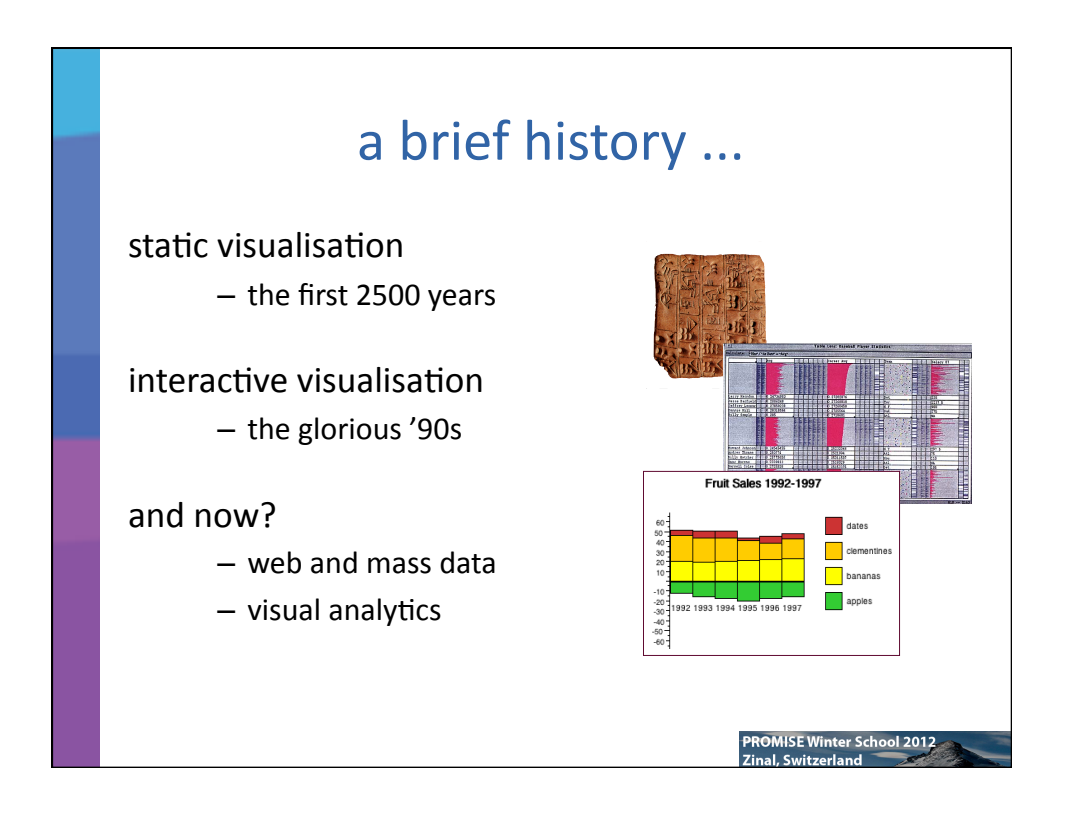

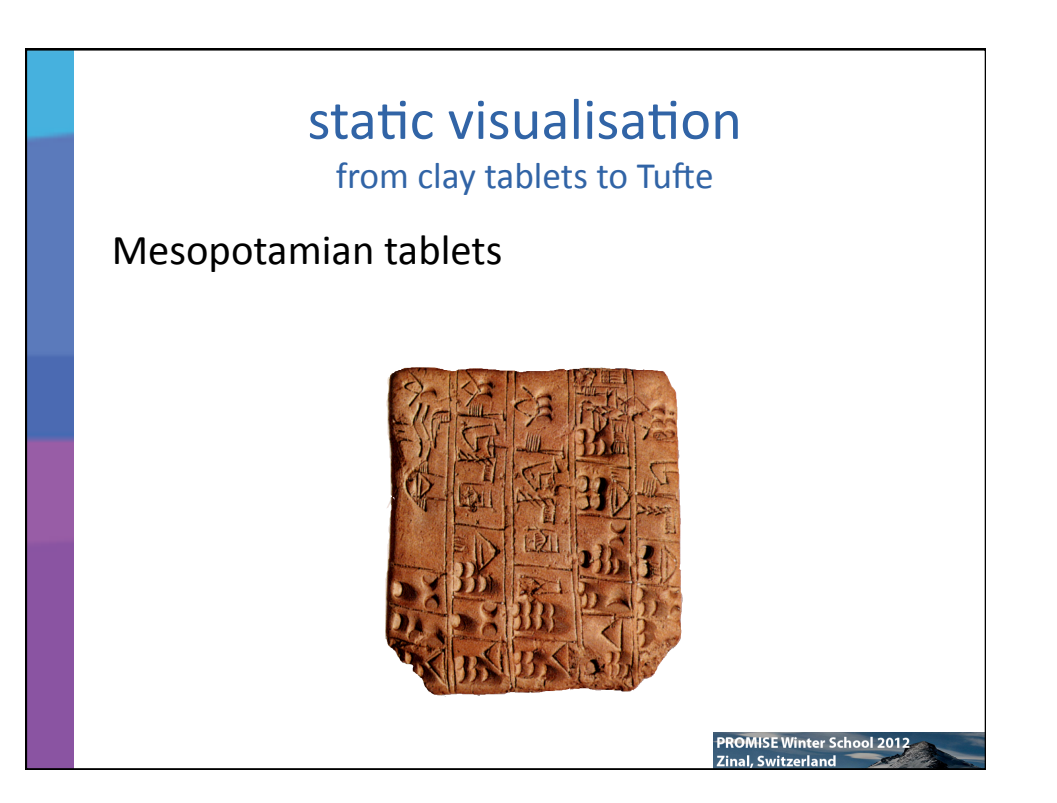

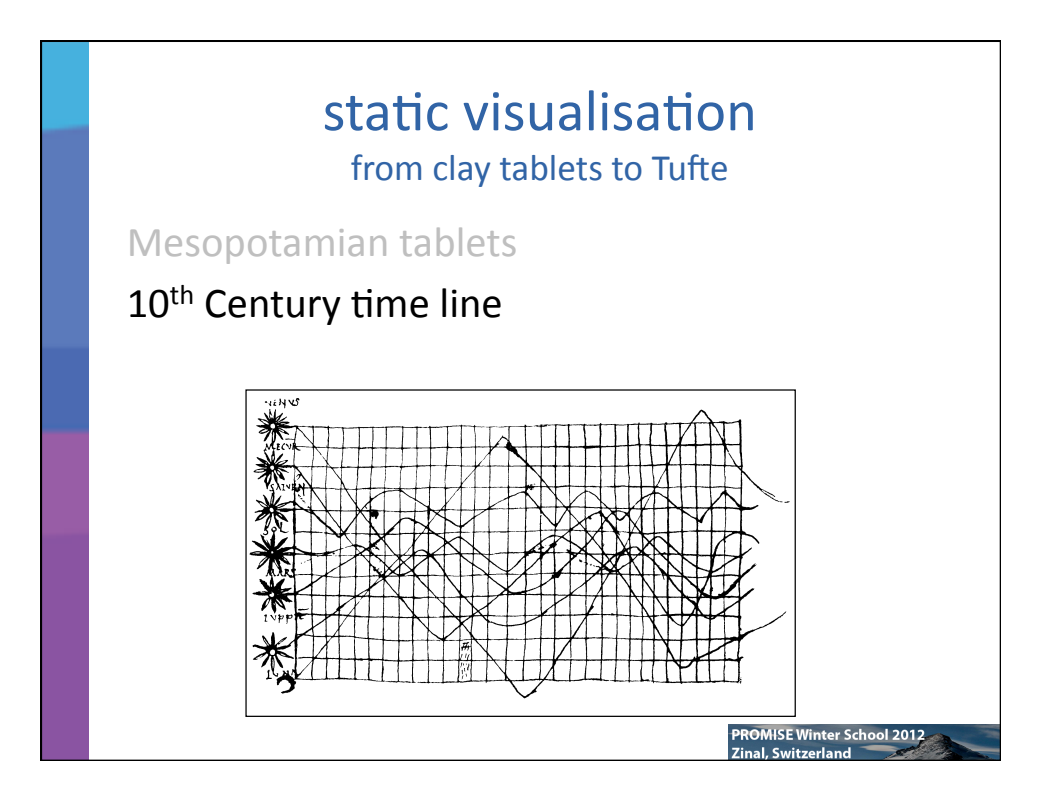

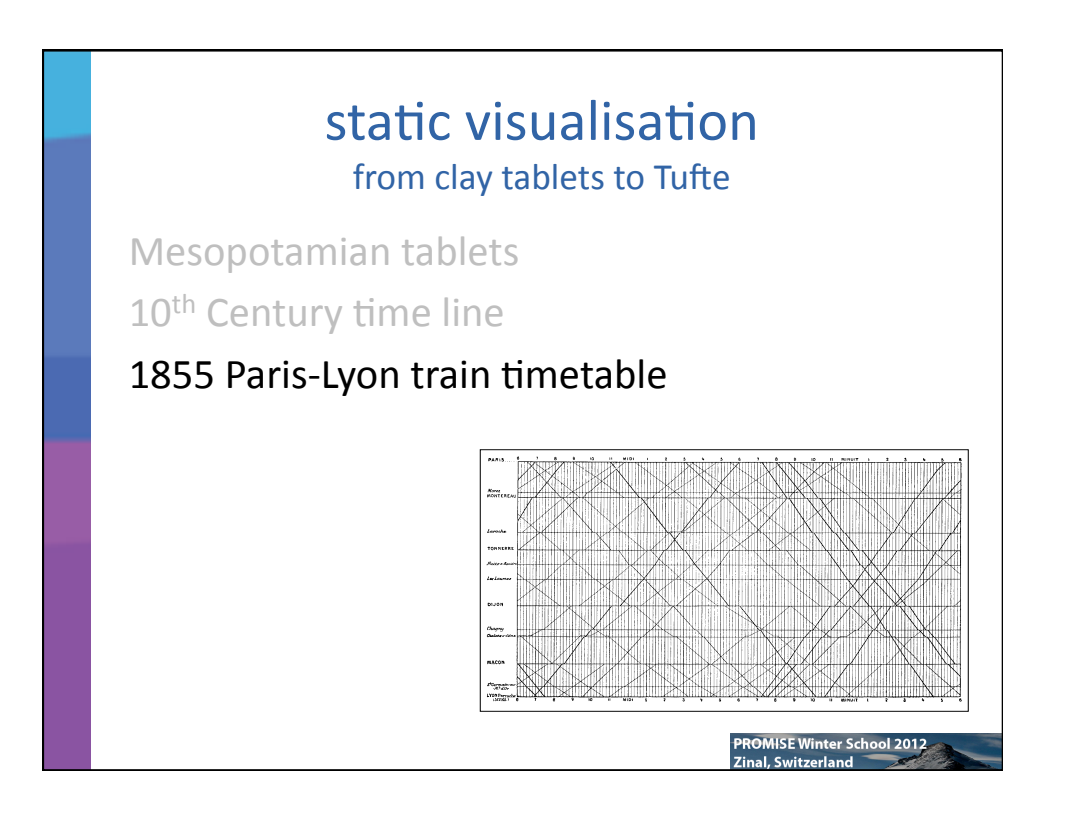

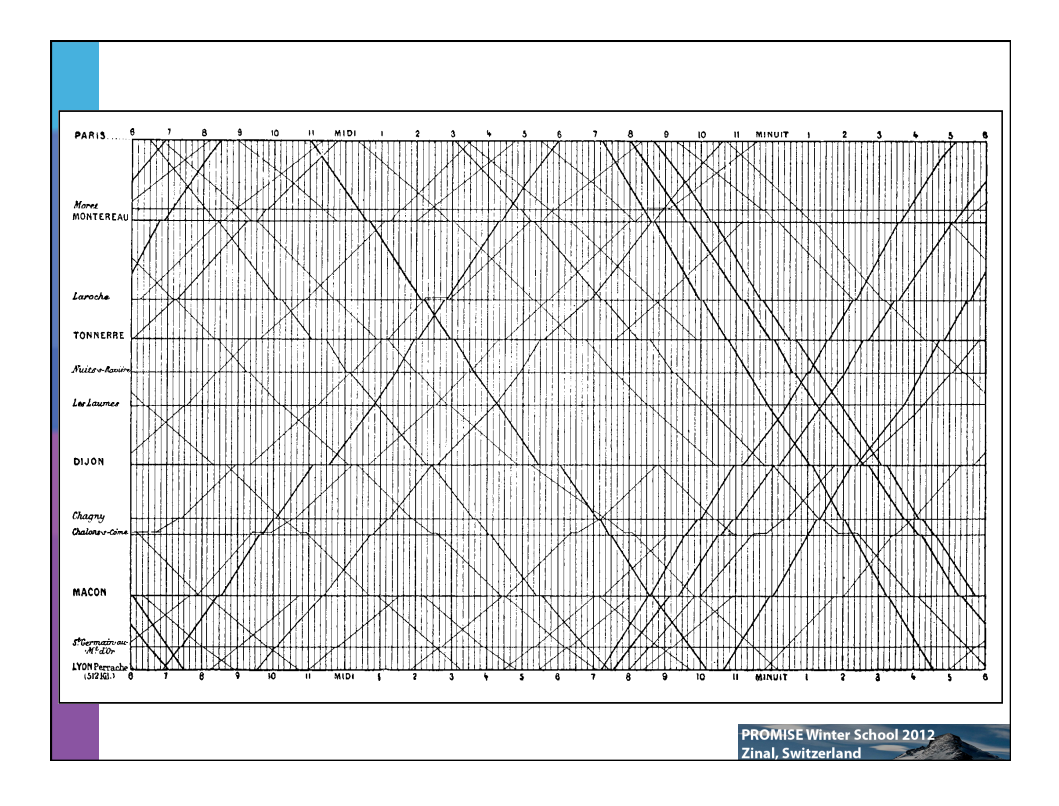

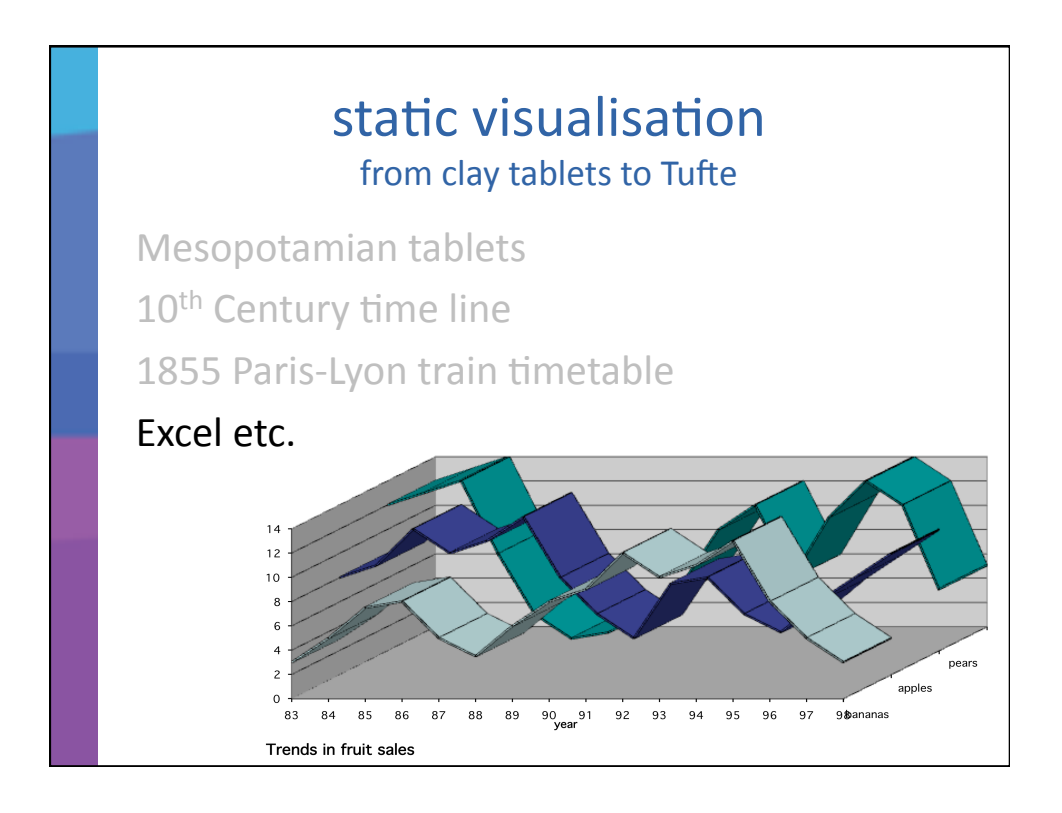

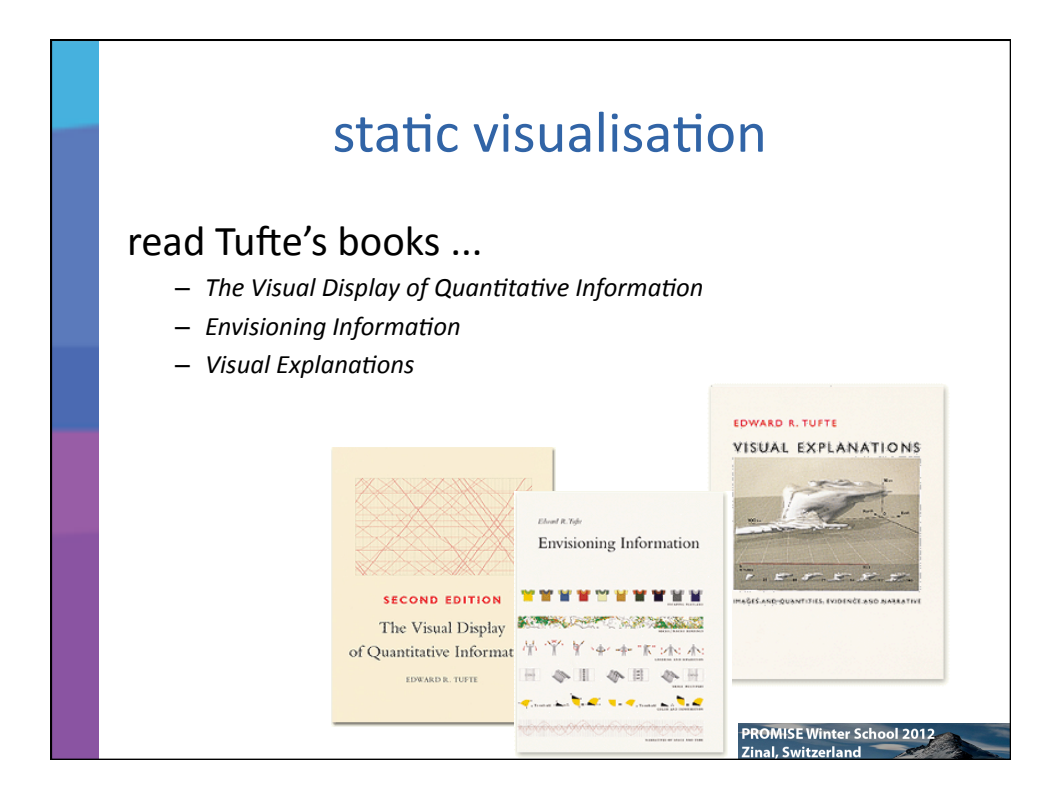

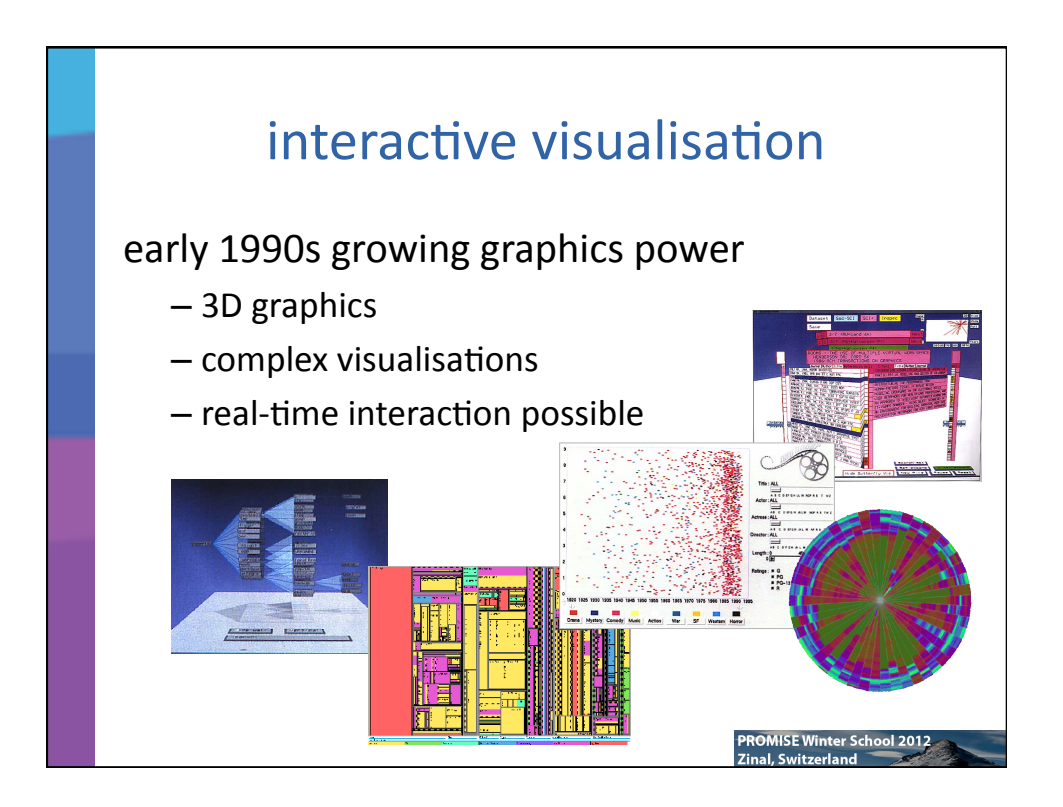

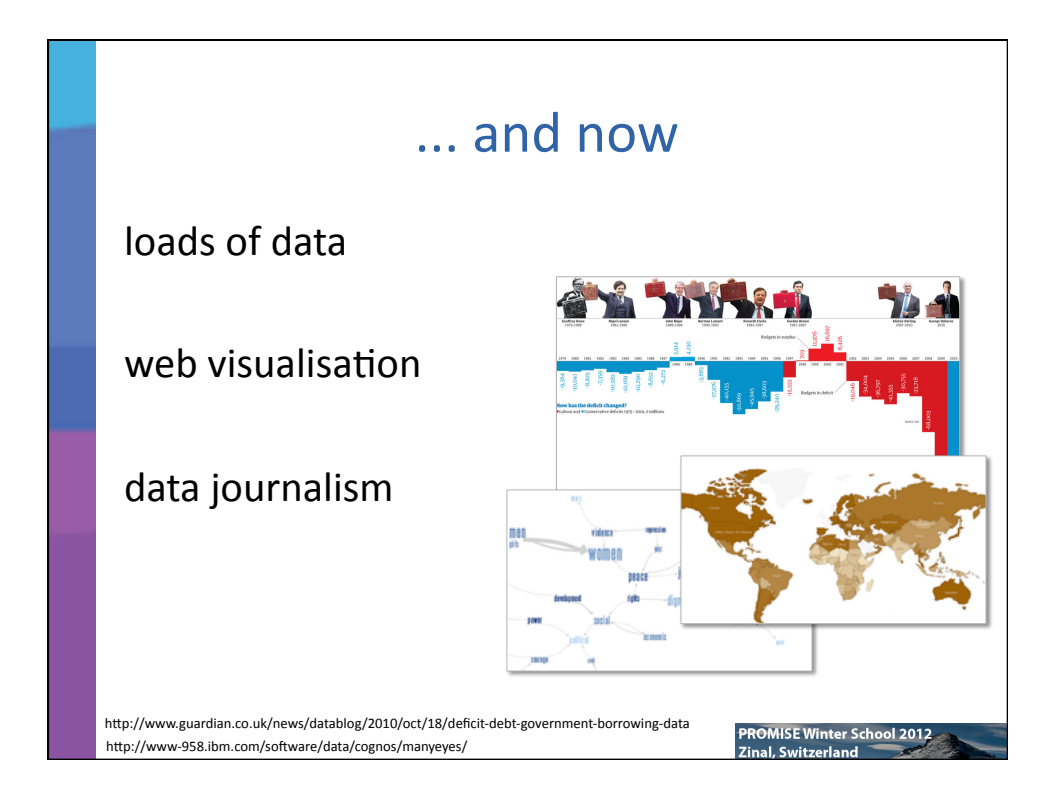

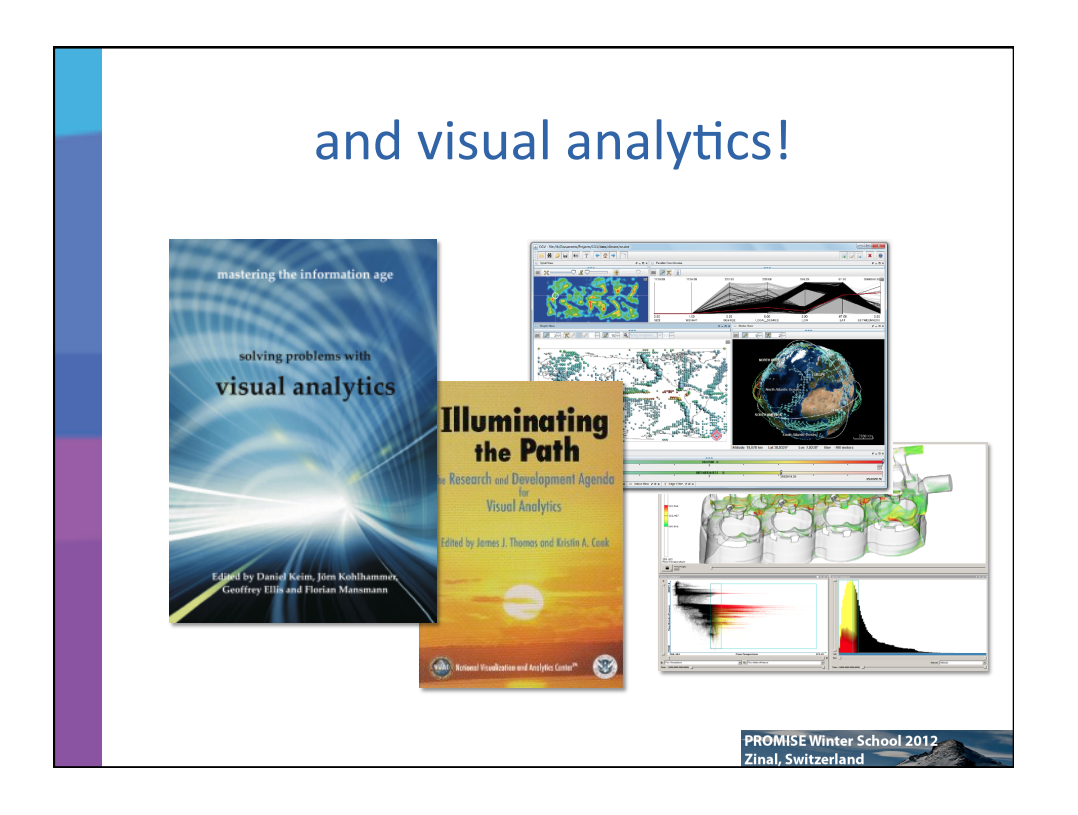

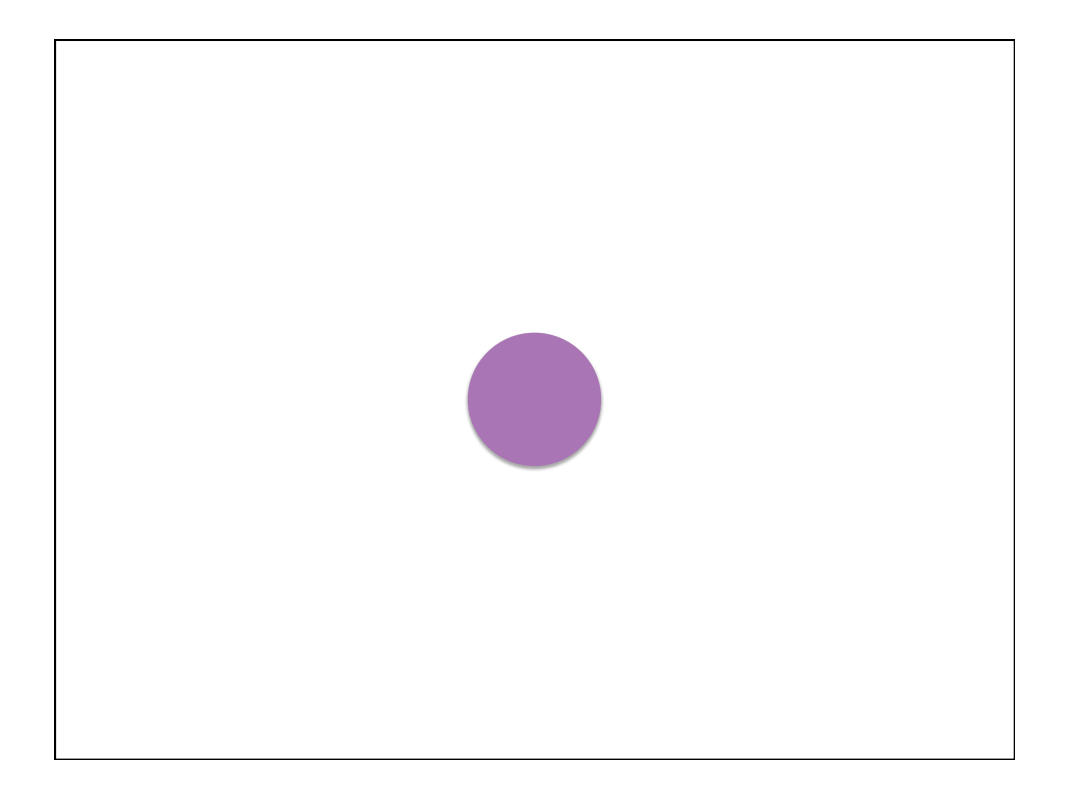

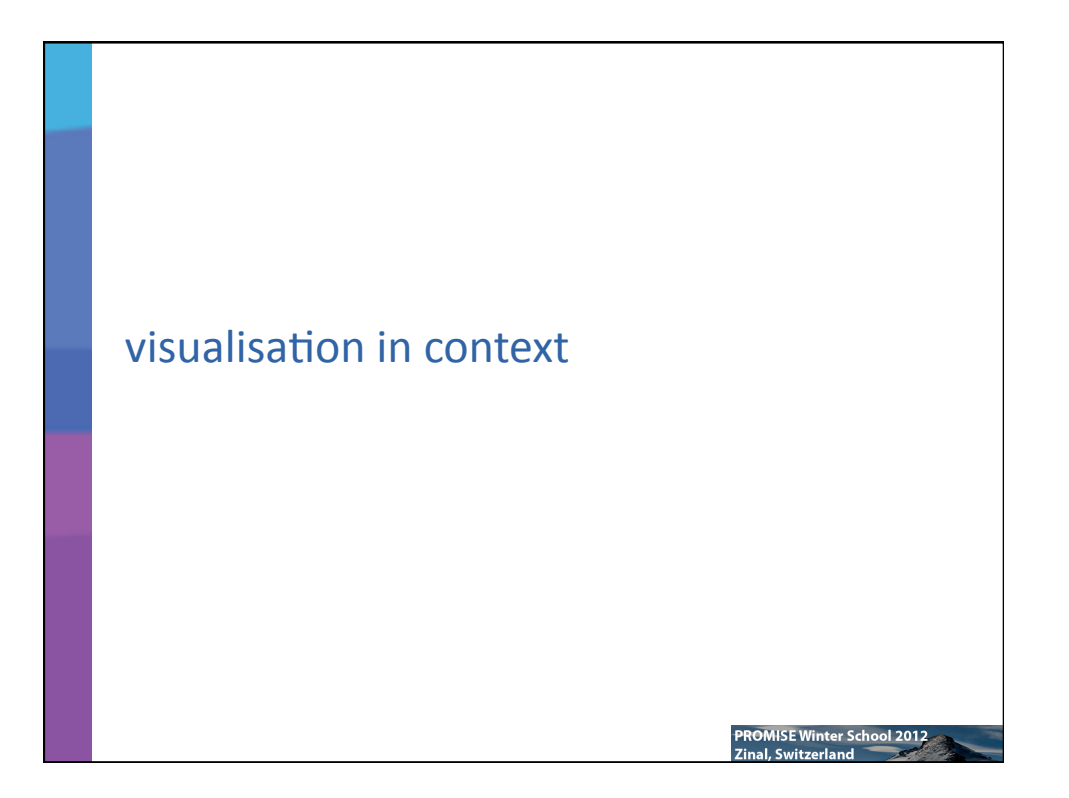

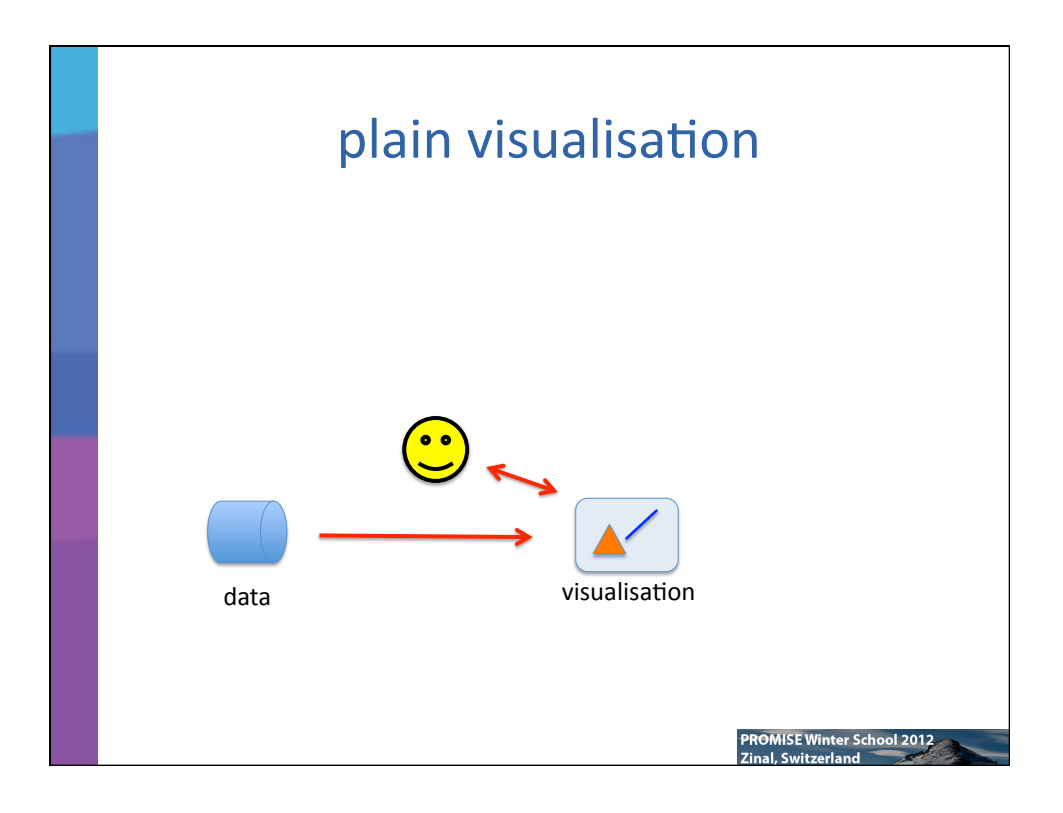

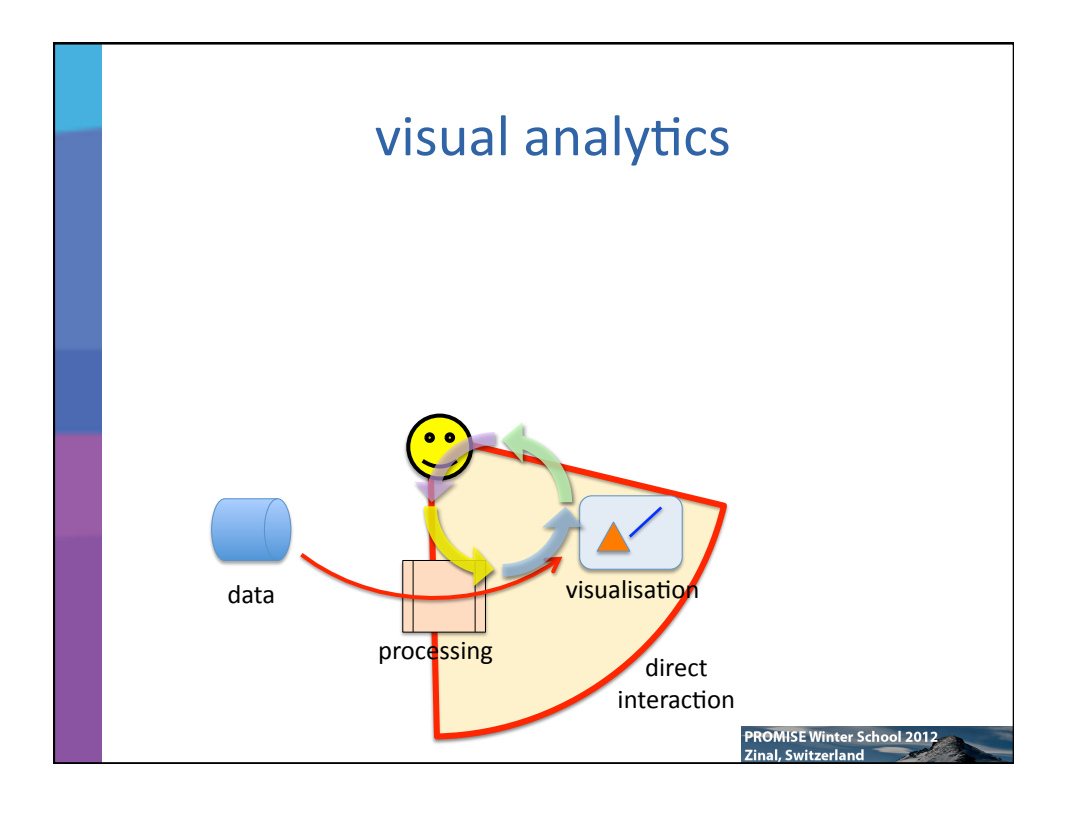

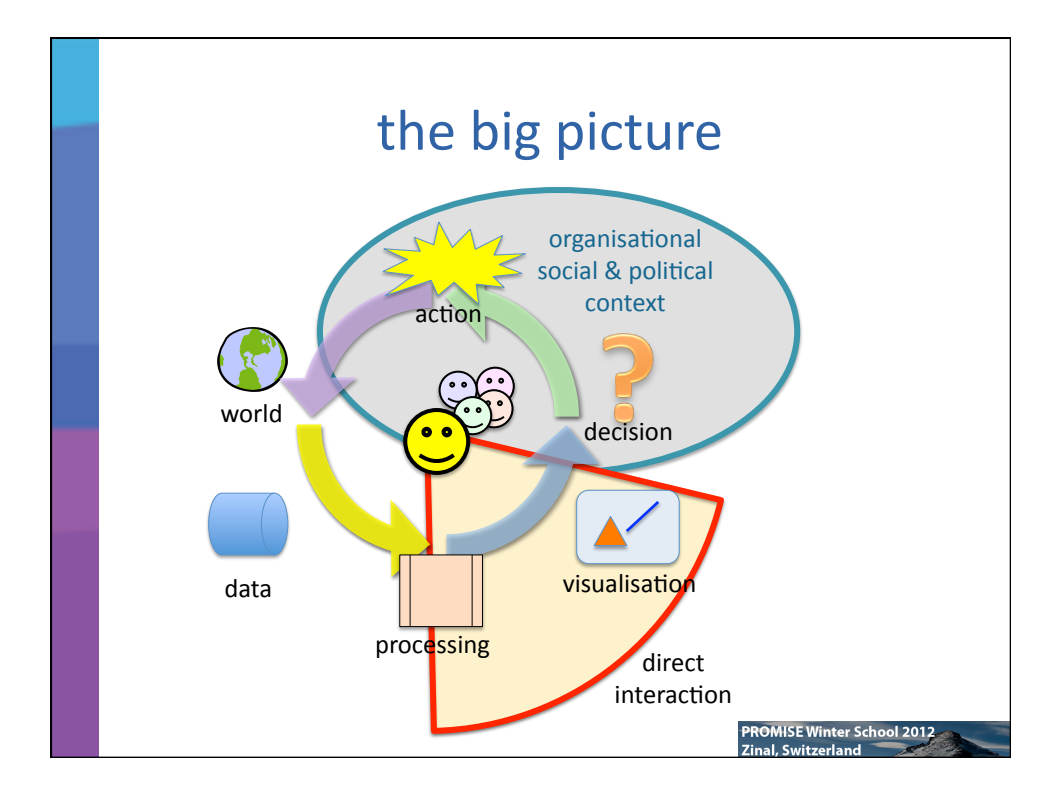

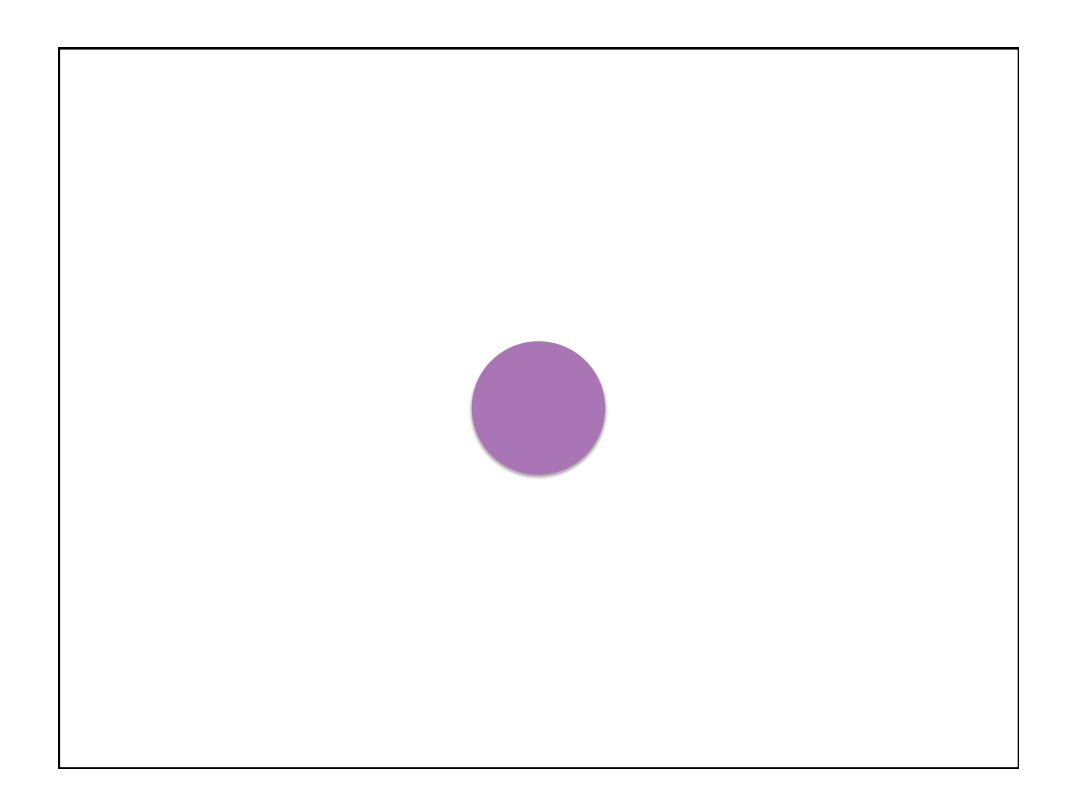

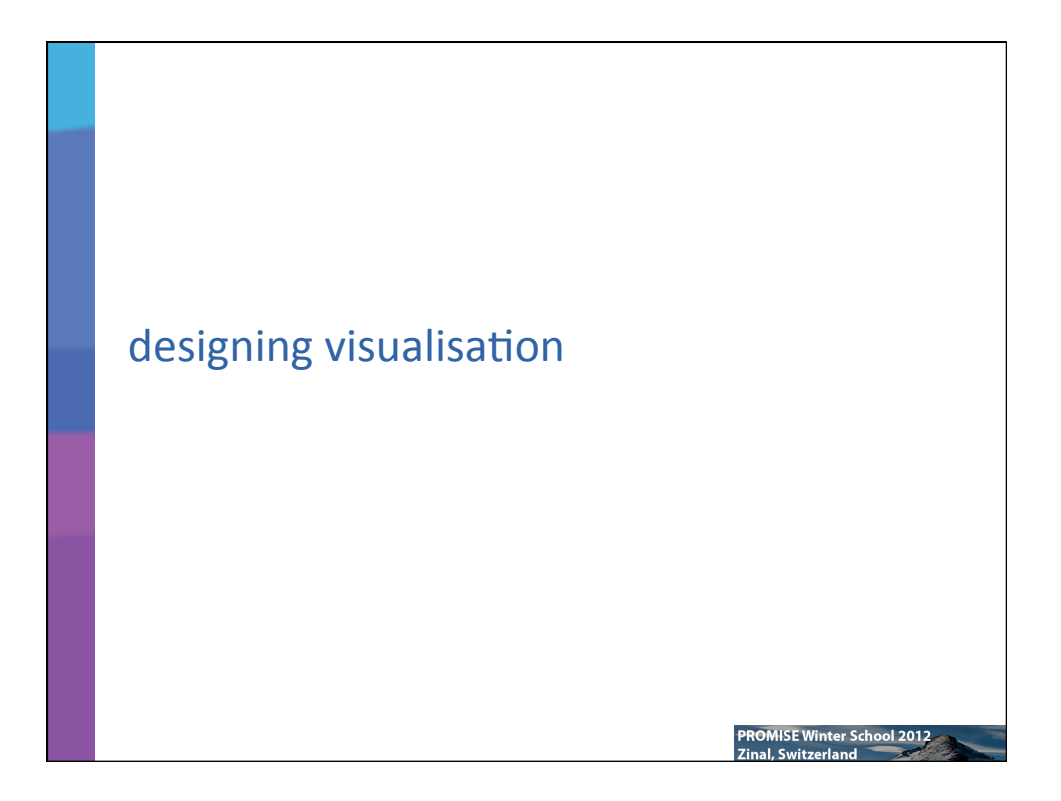

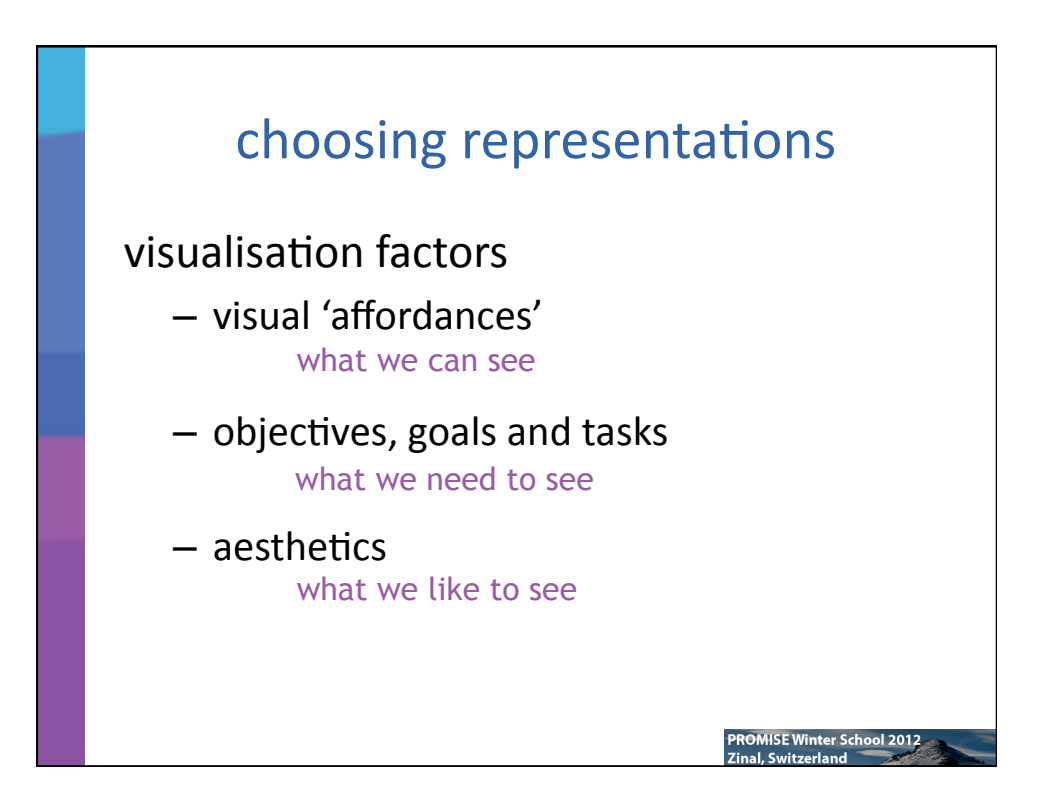

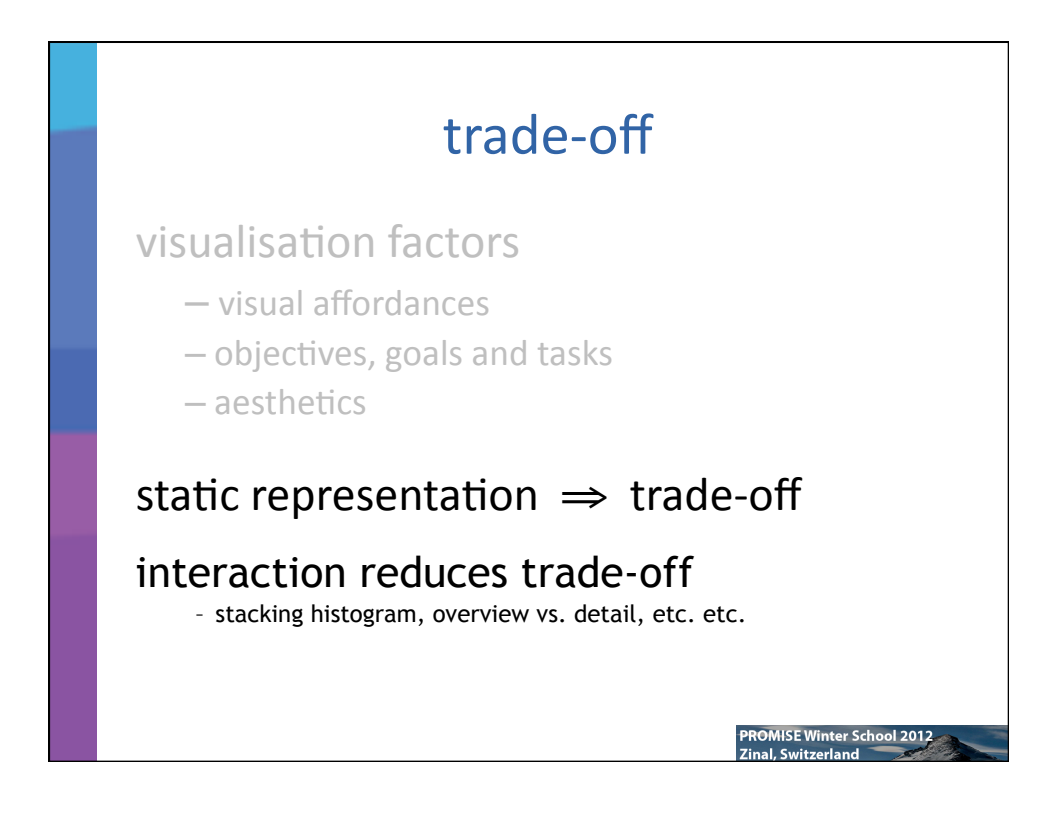

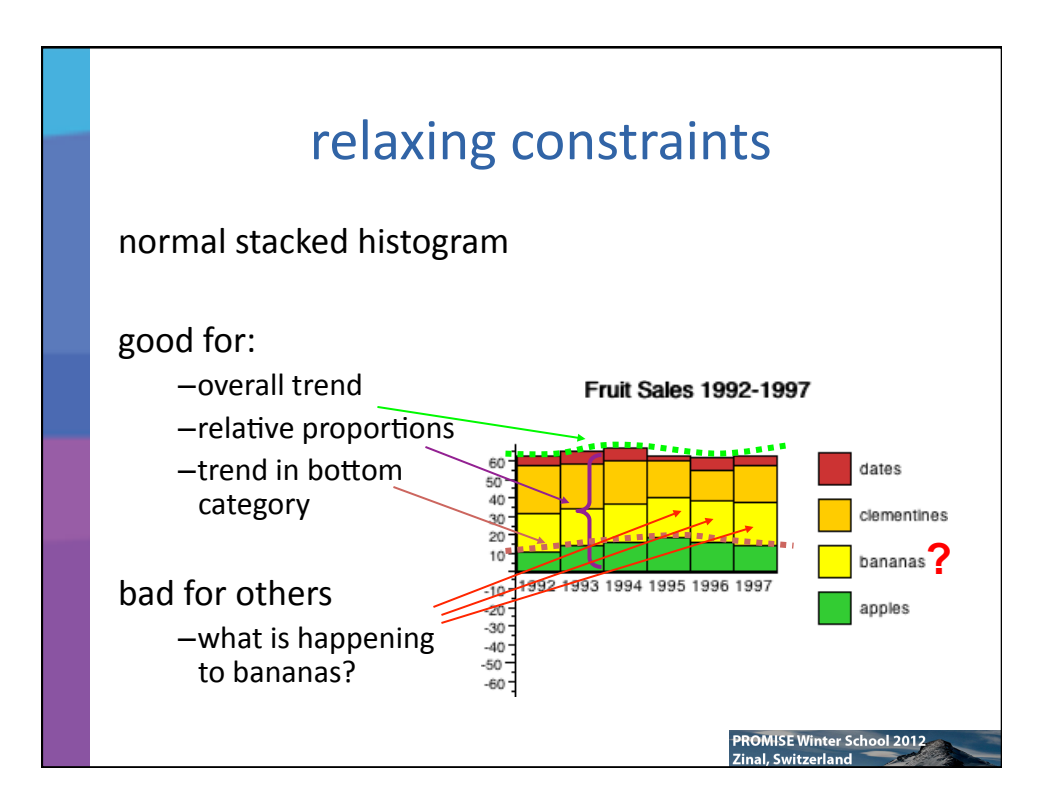

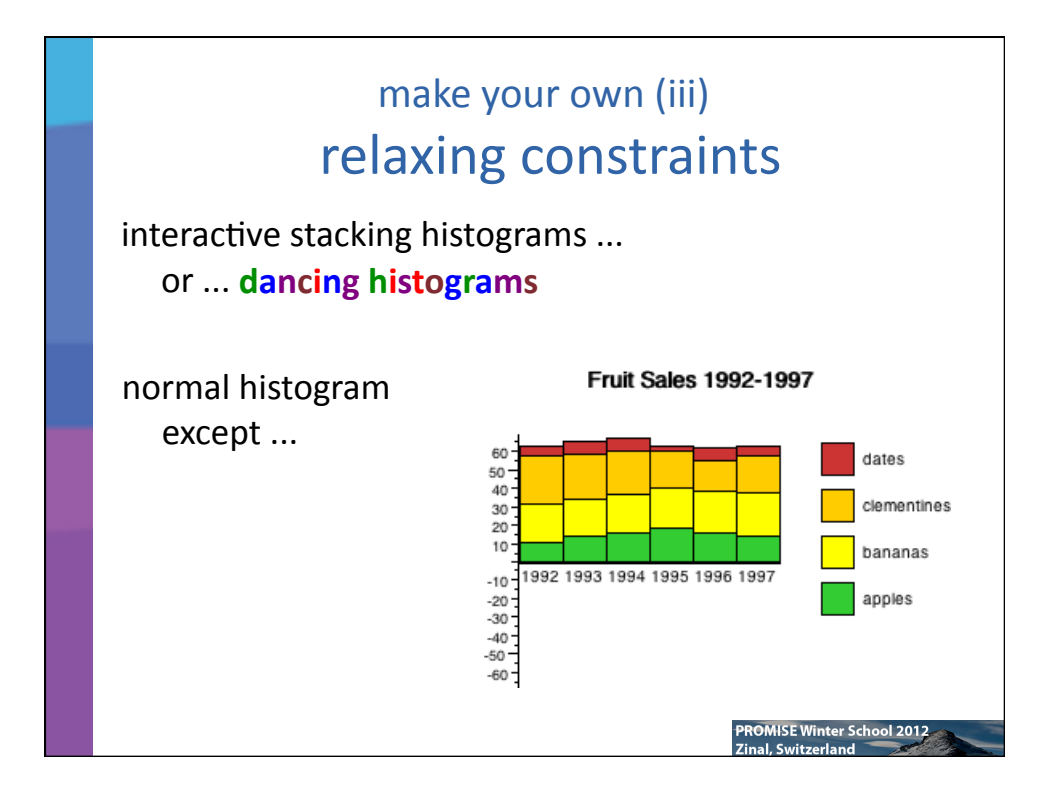

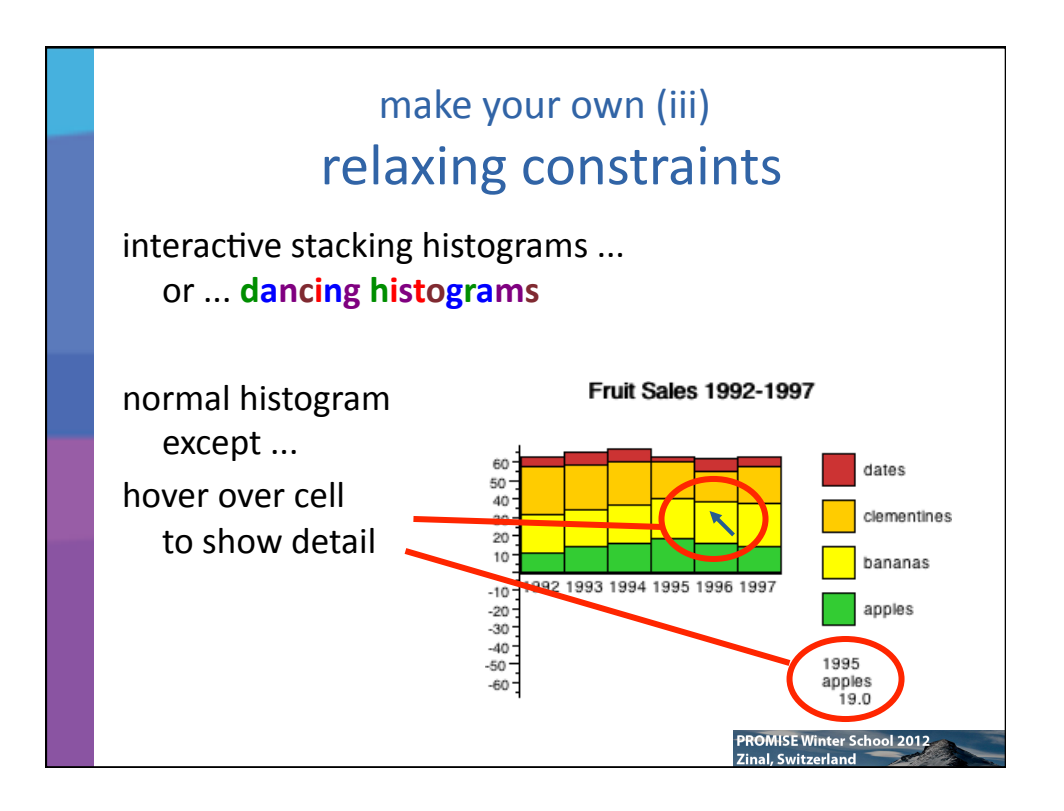

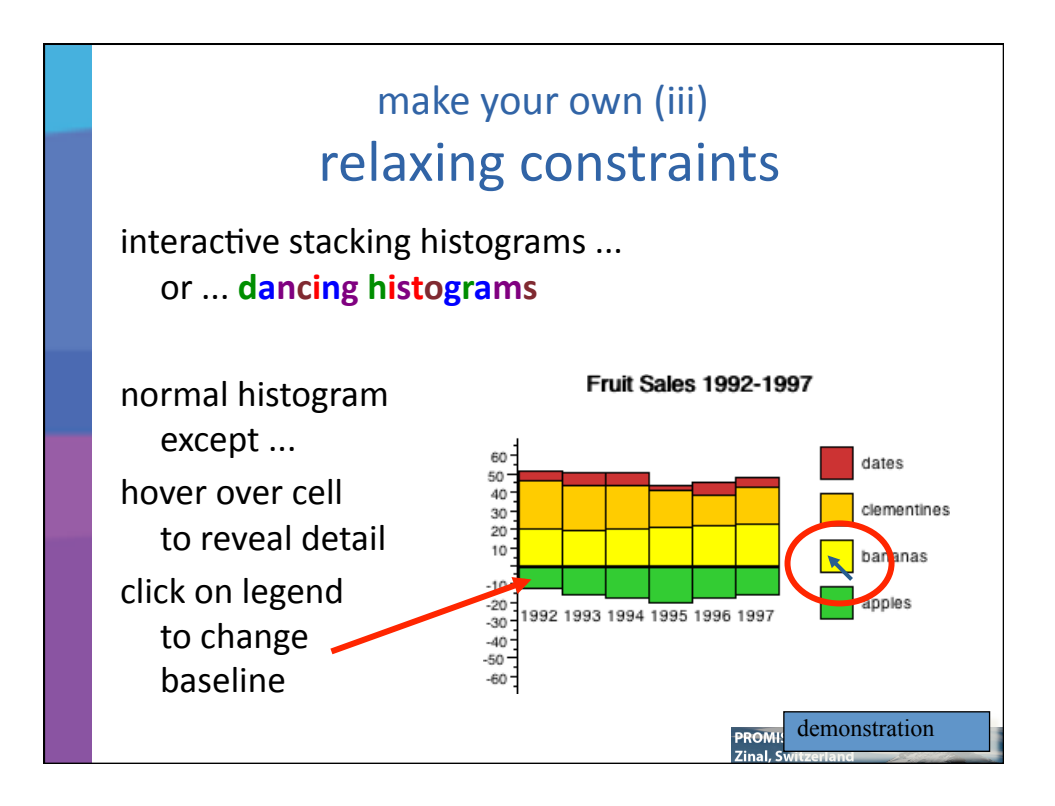

## kinds of interaction

MISE Winter School 2012

highlighting and focus drill down and hyperlinks overview and context changing parameters changing representations temporal fusion

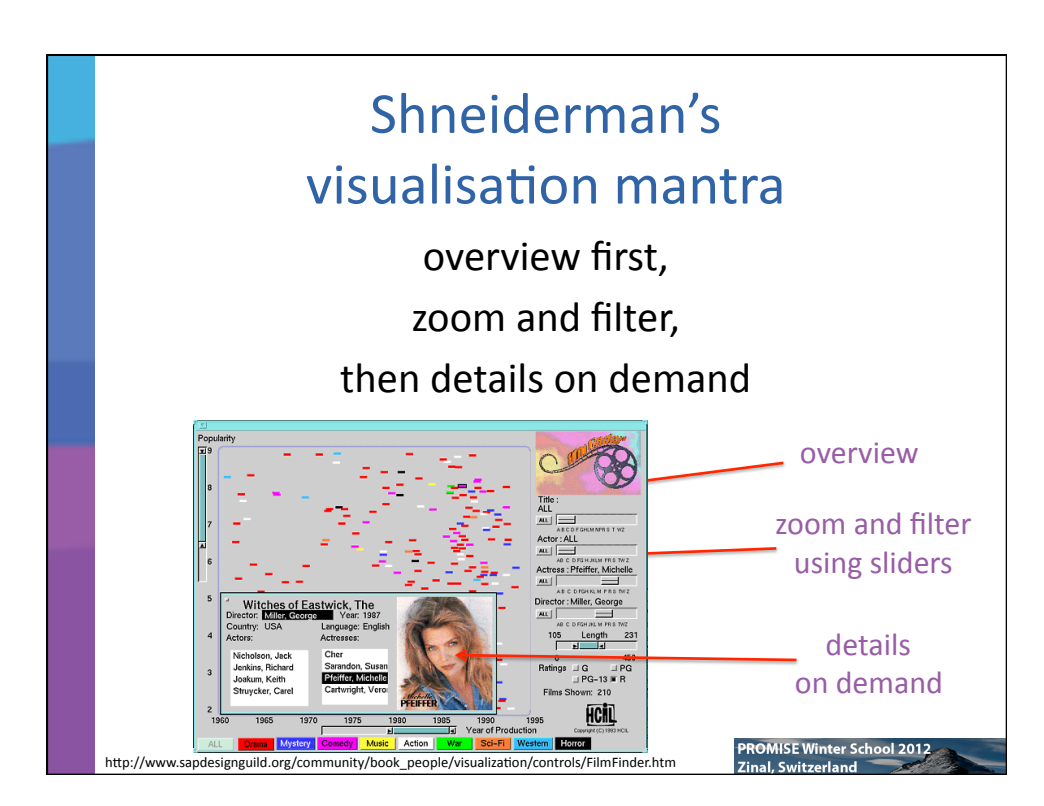

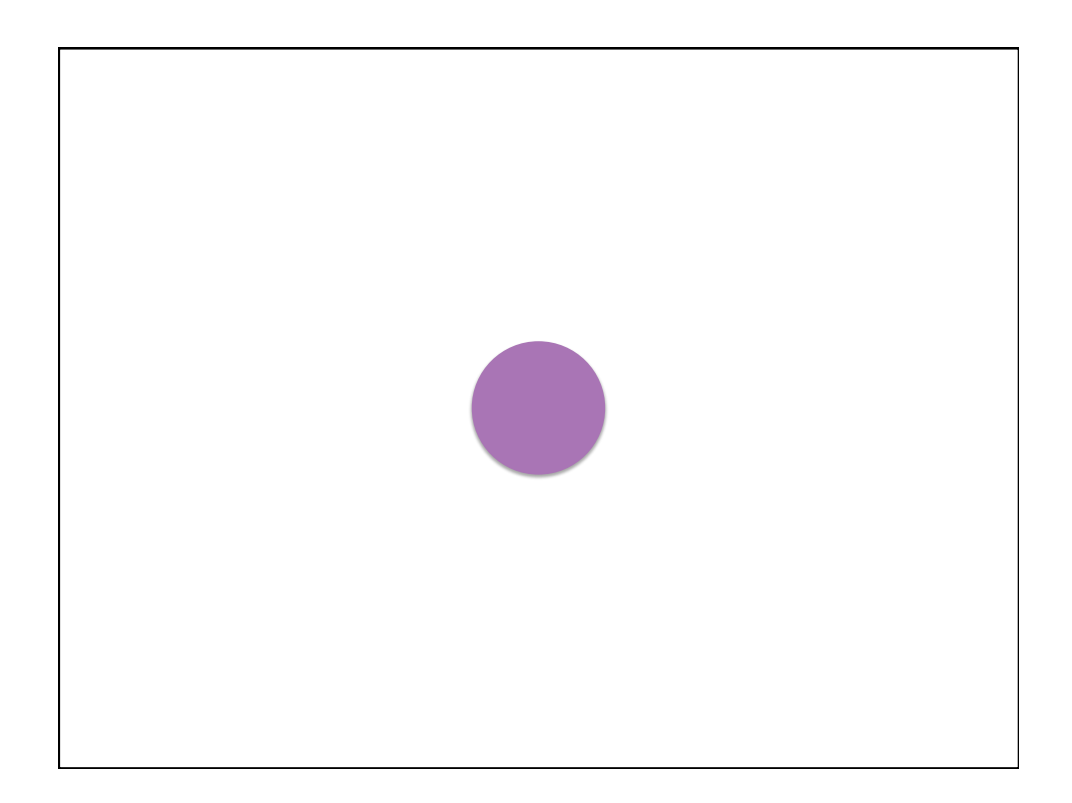

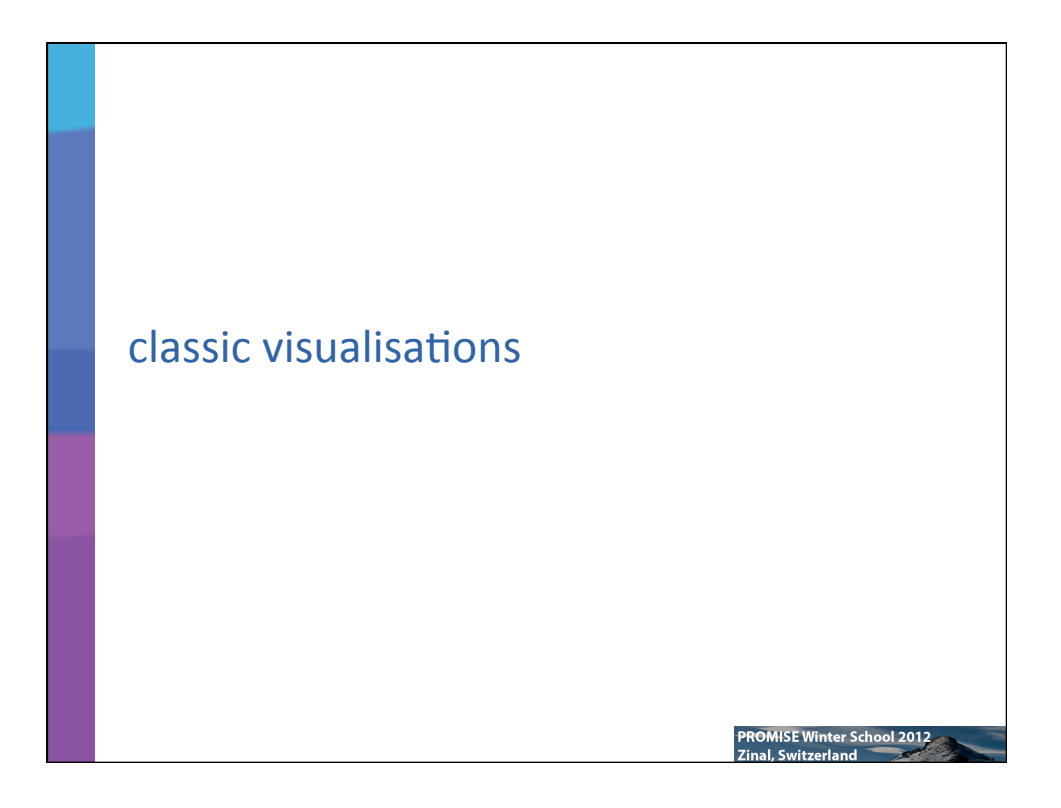

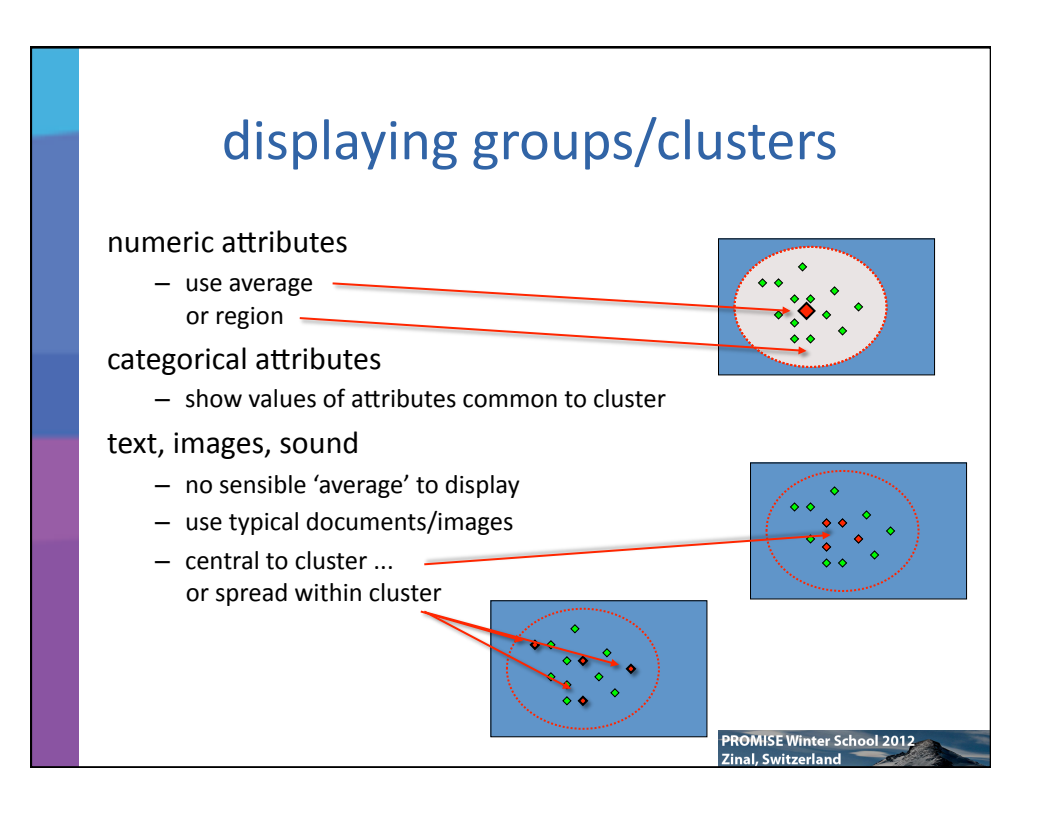

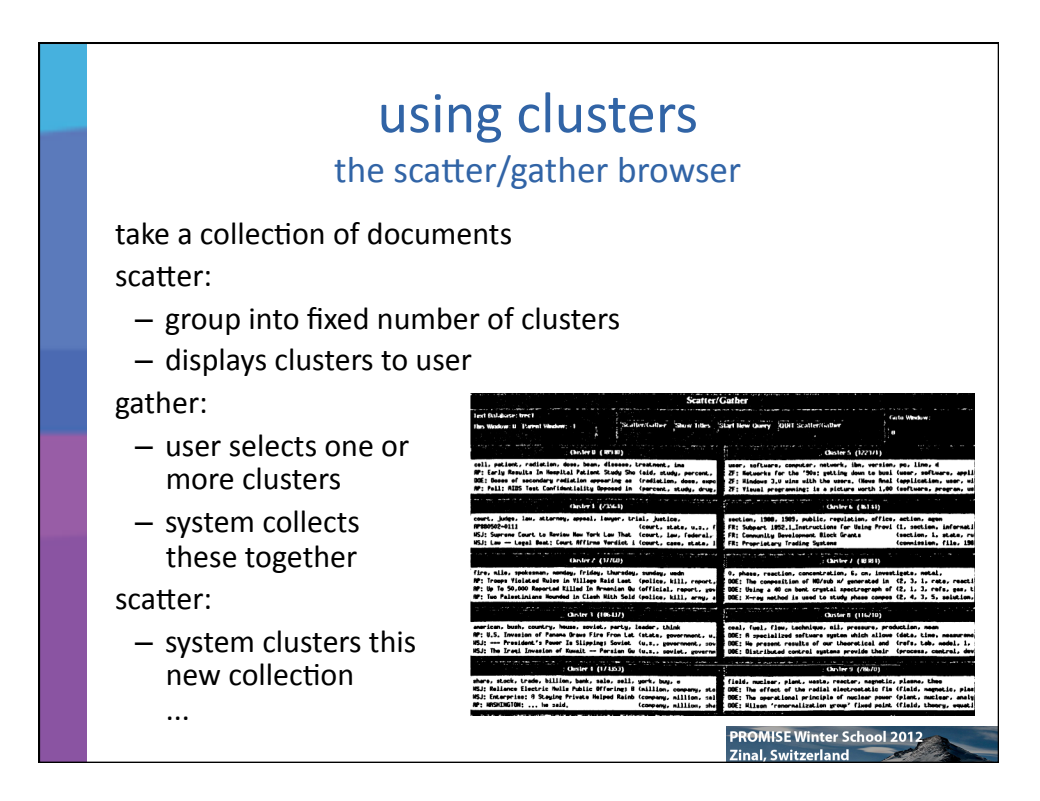

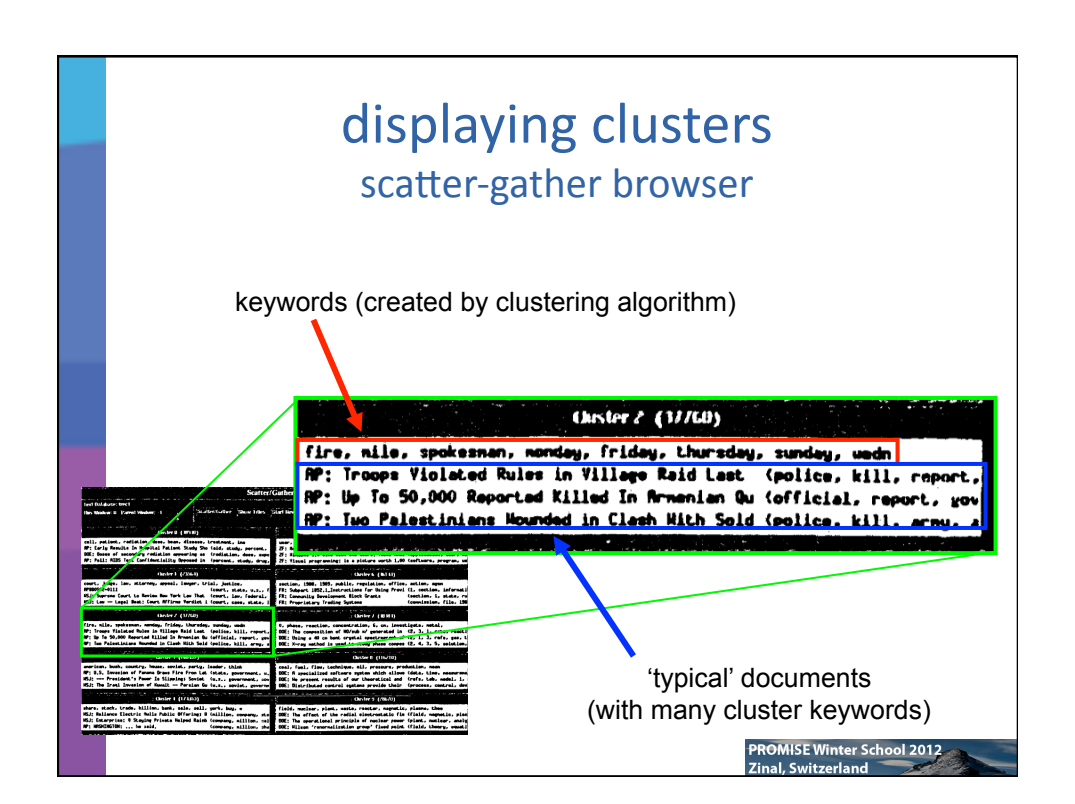

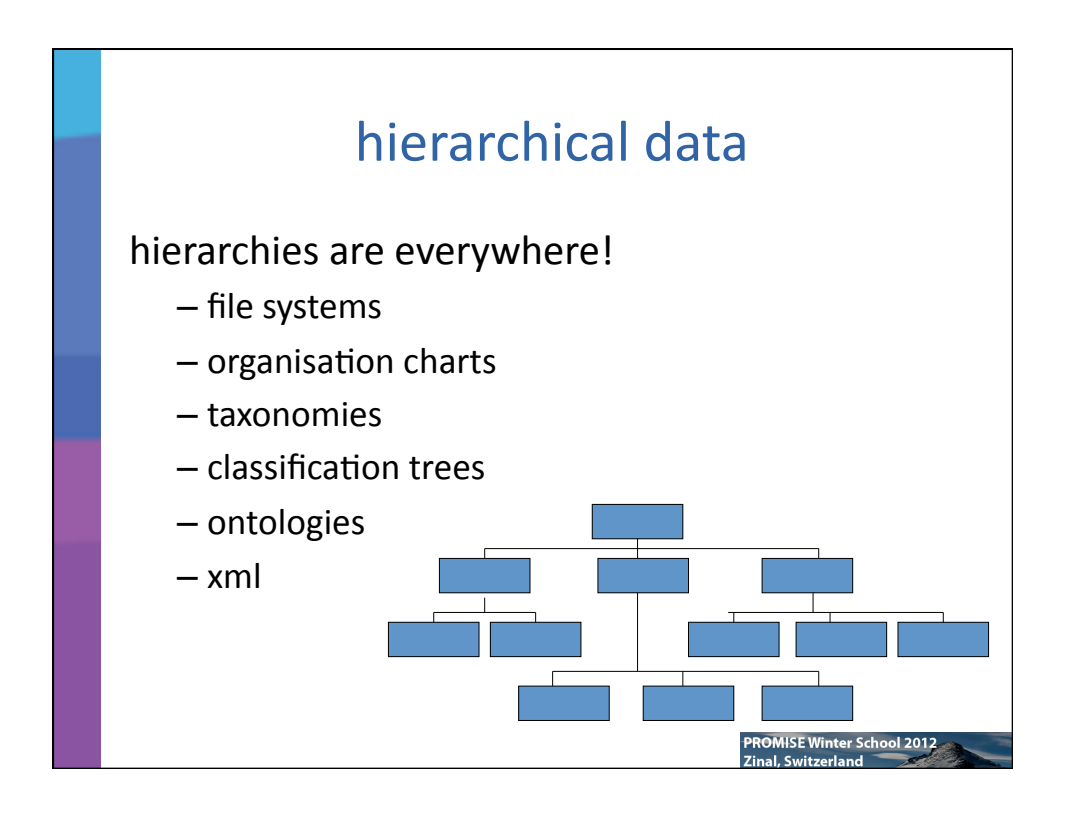

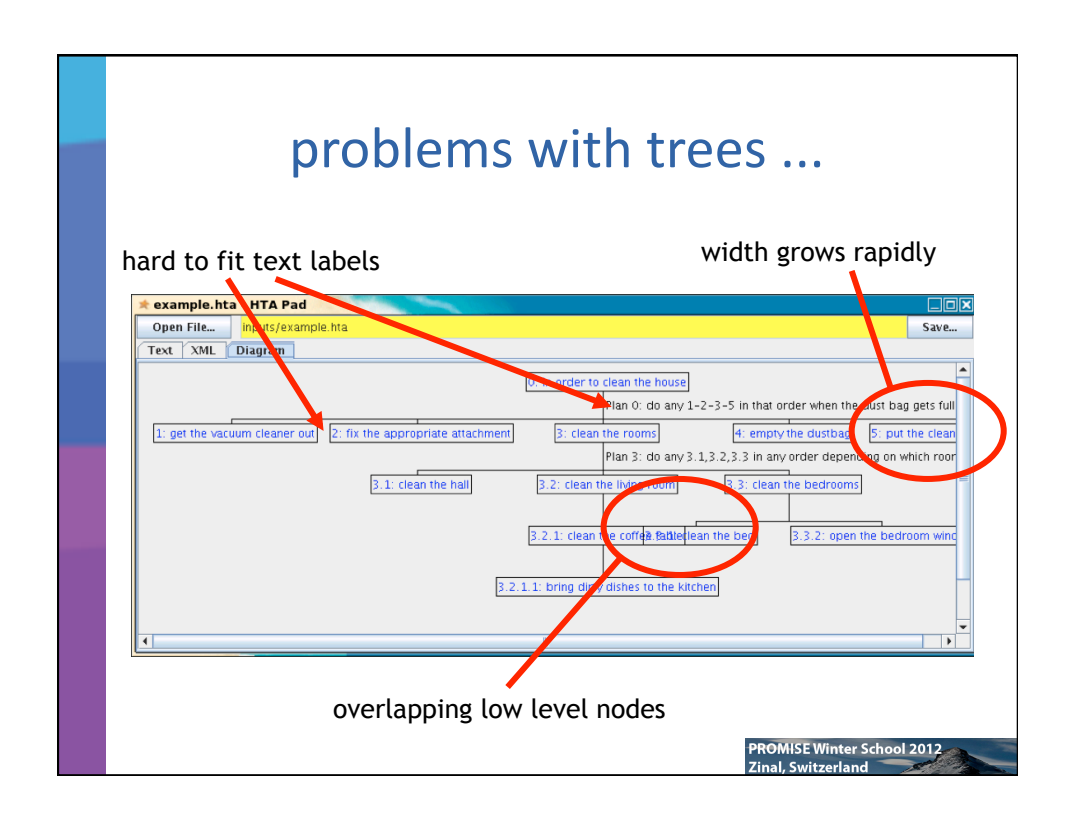

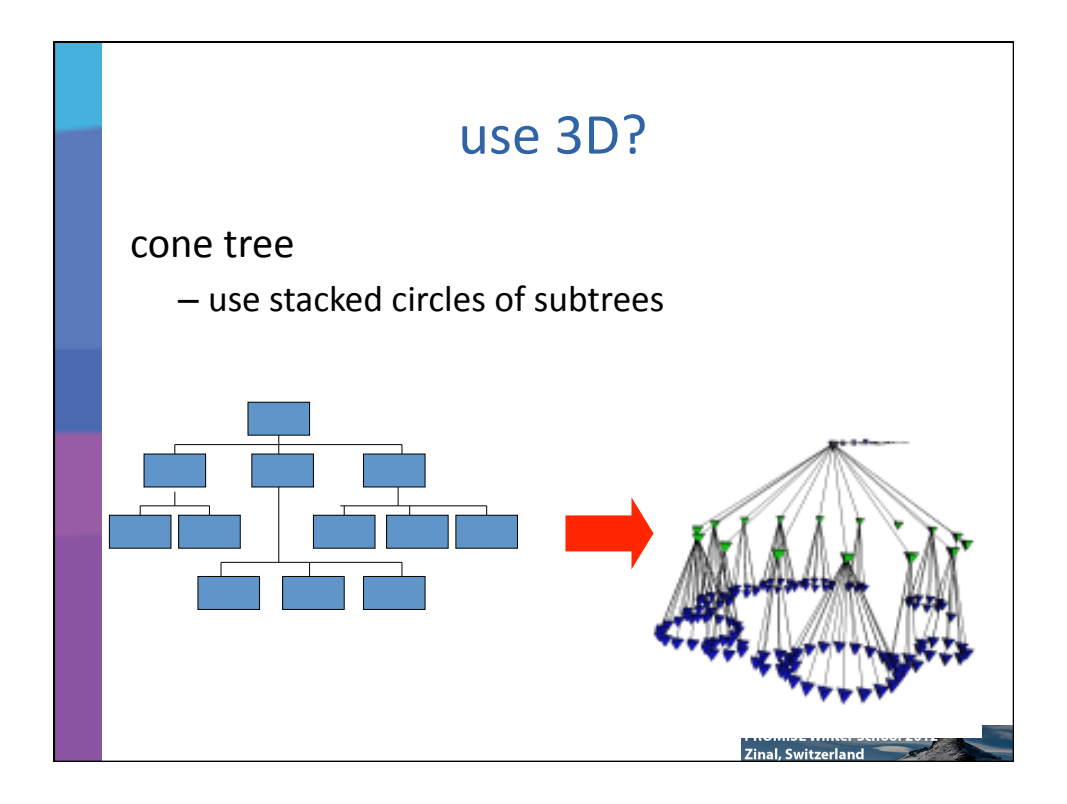

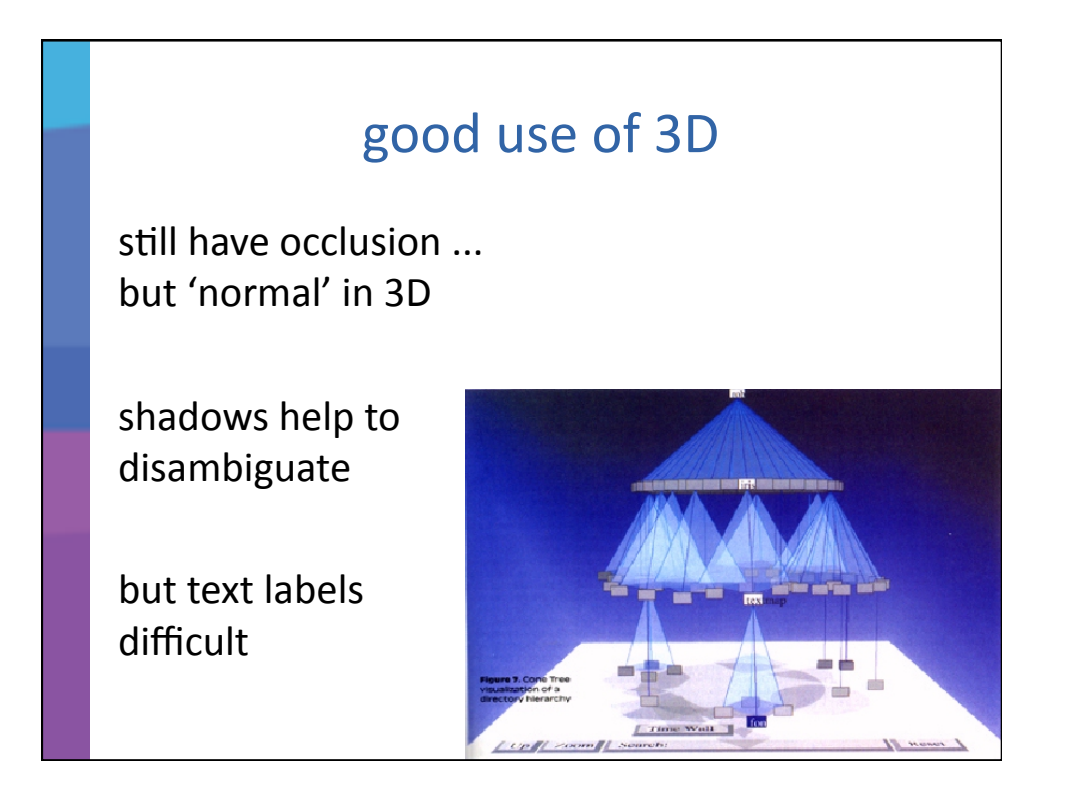

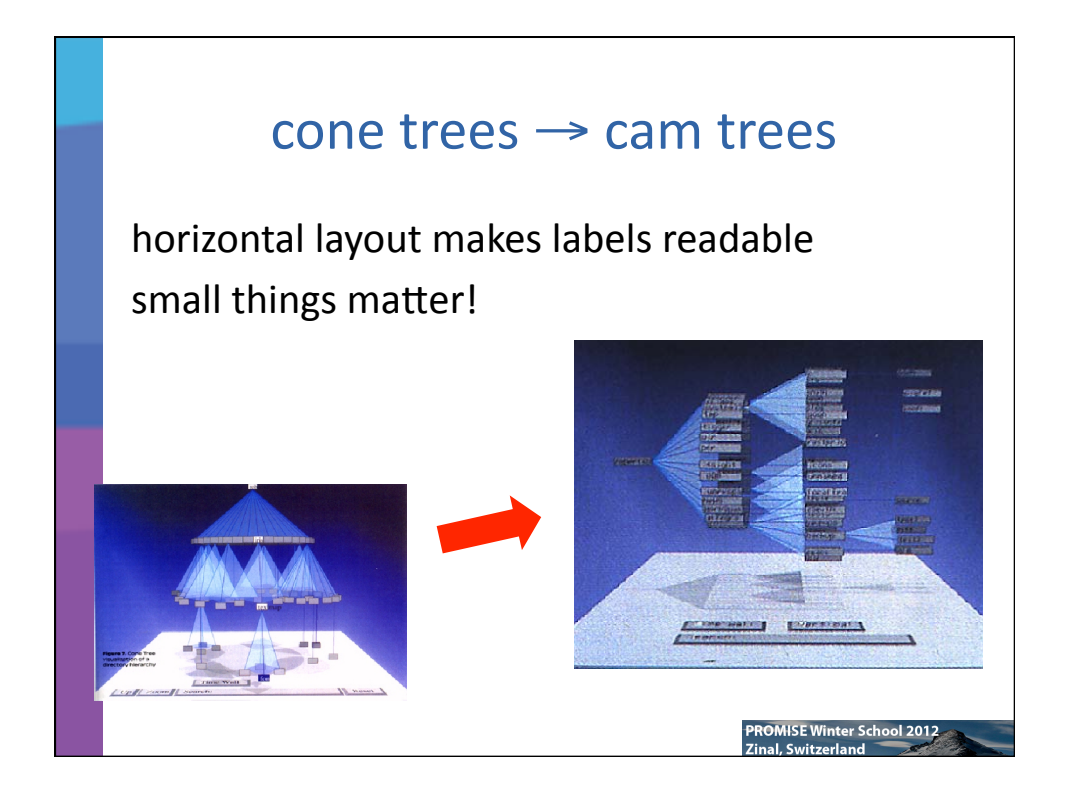

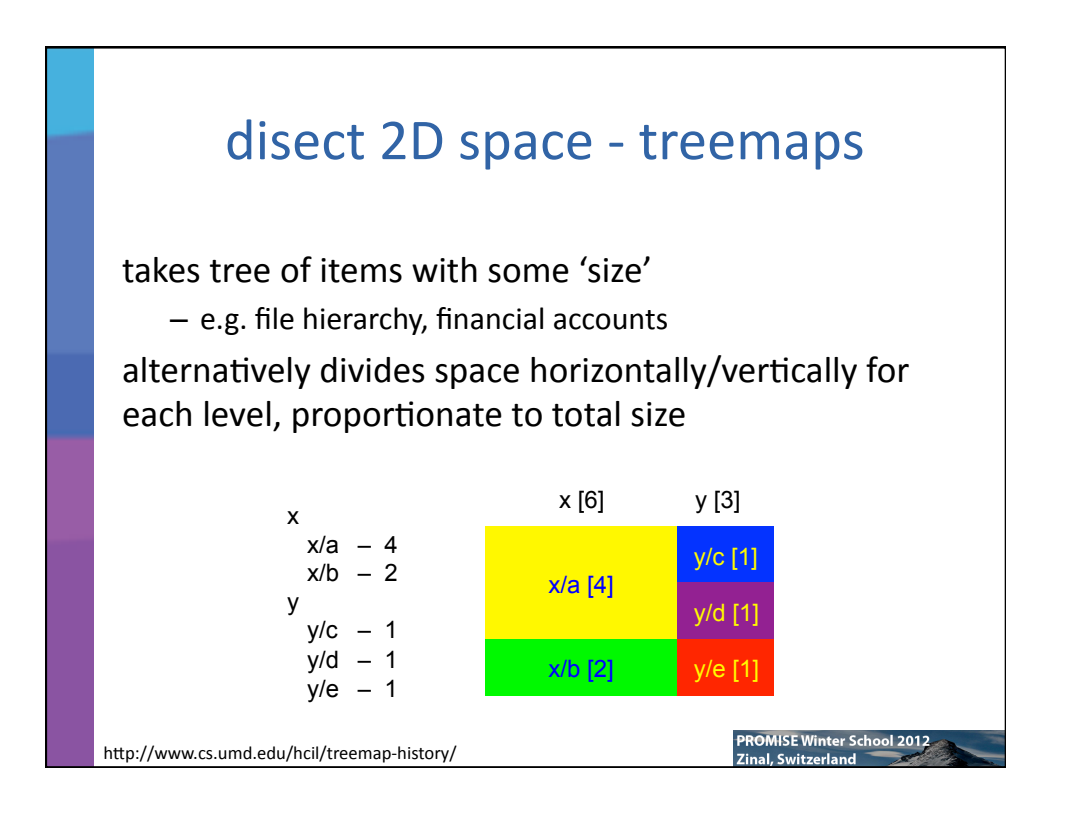

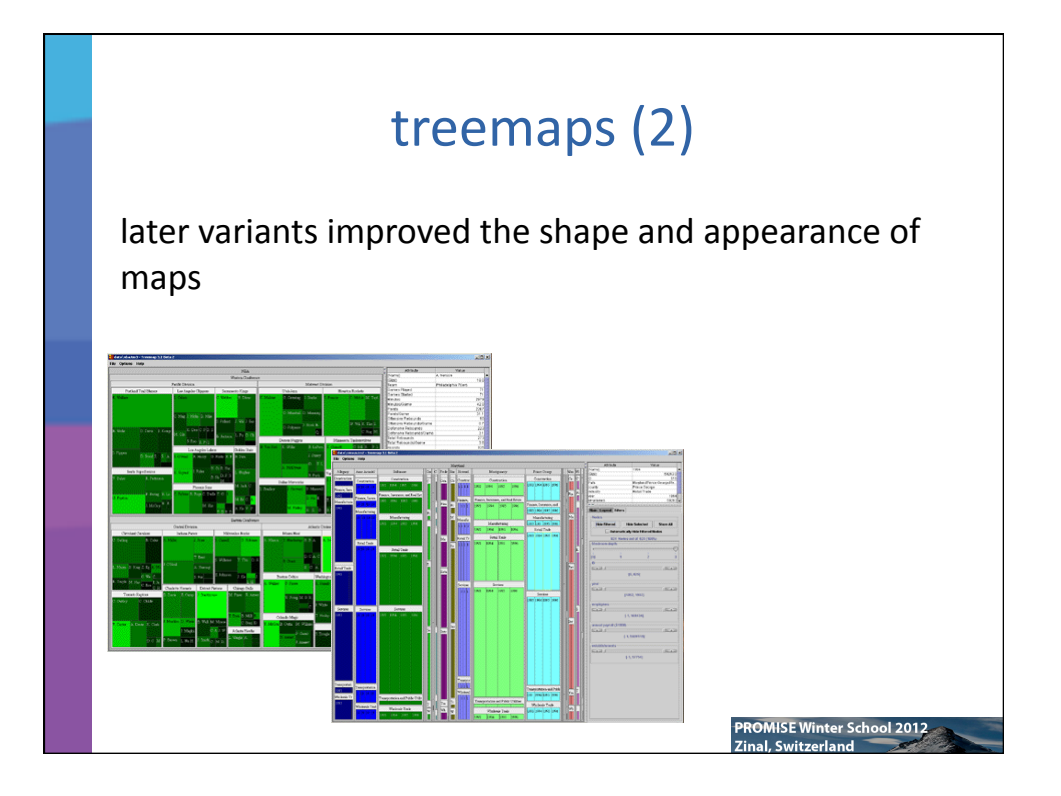

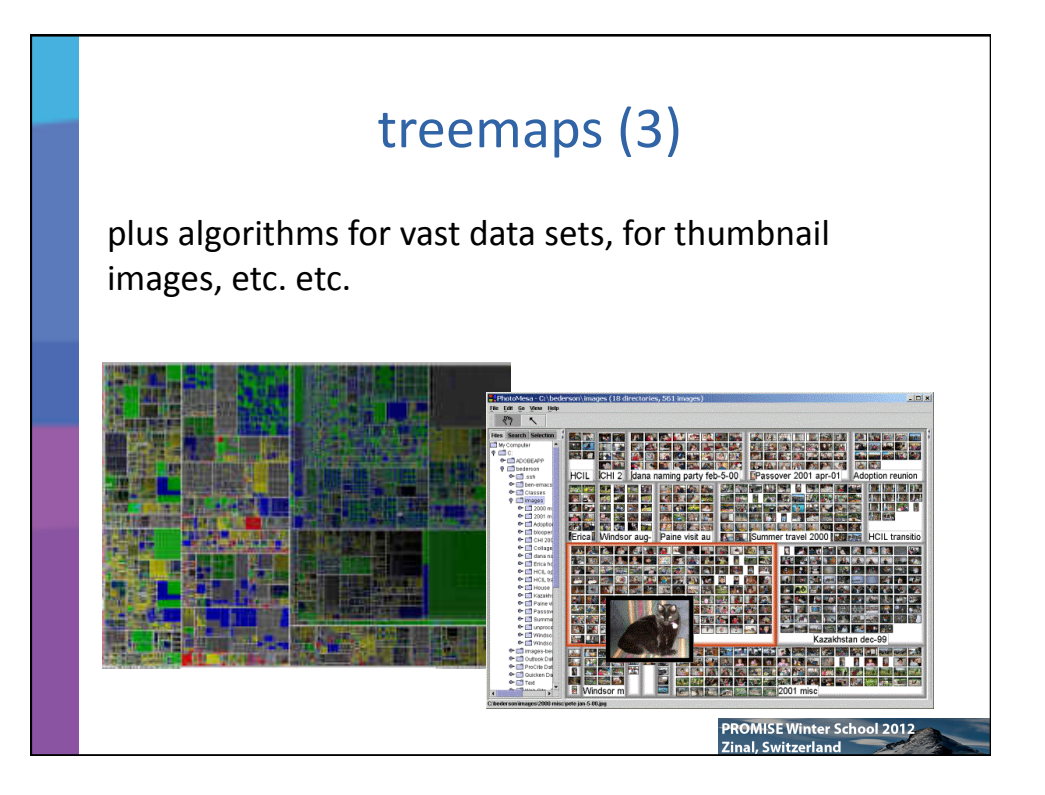

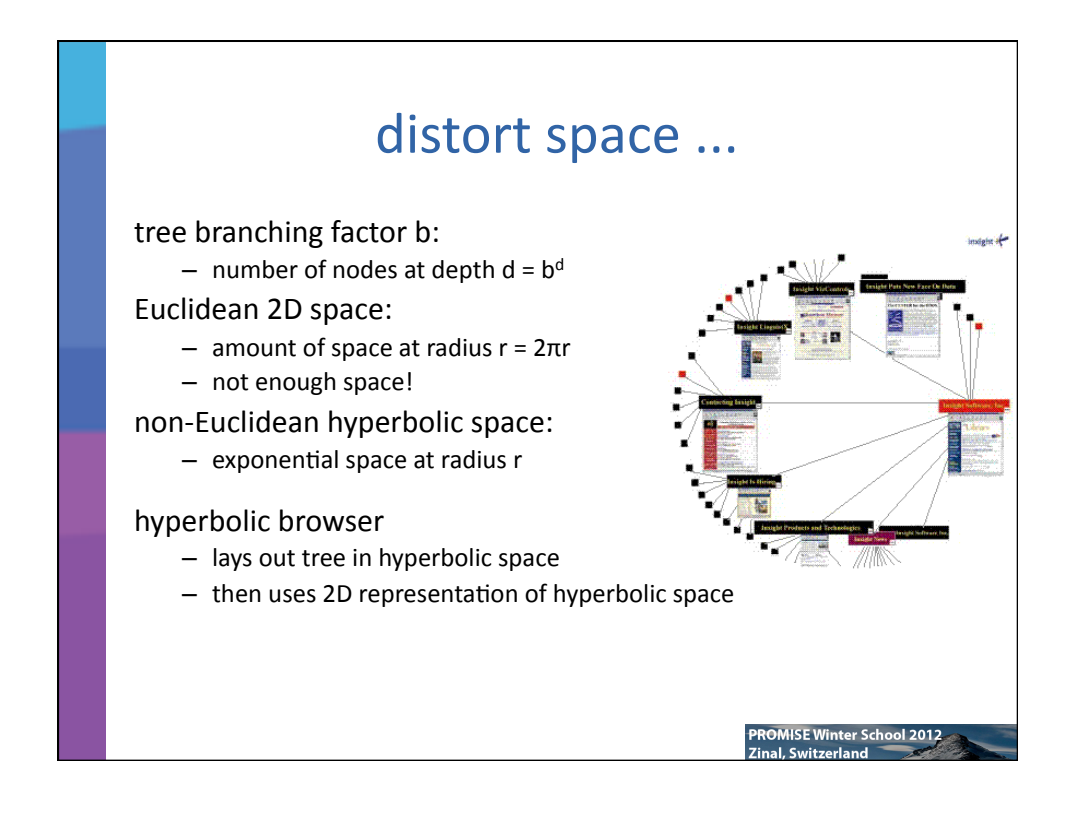

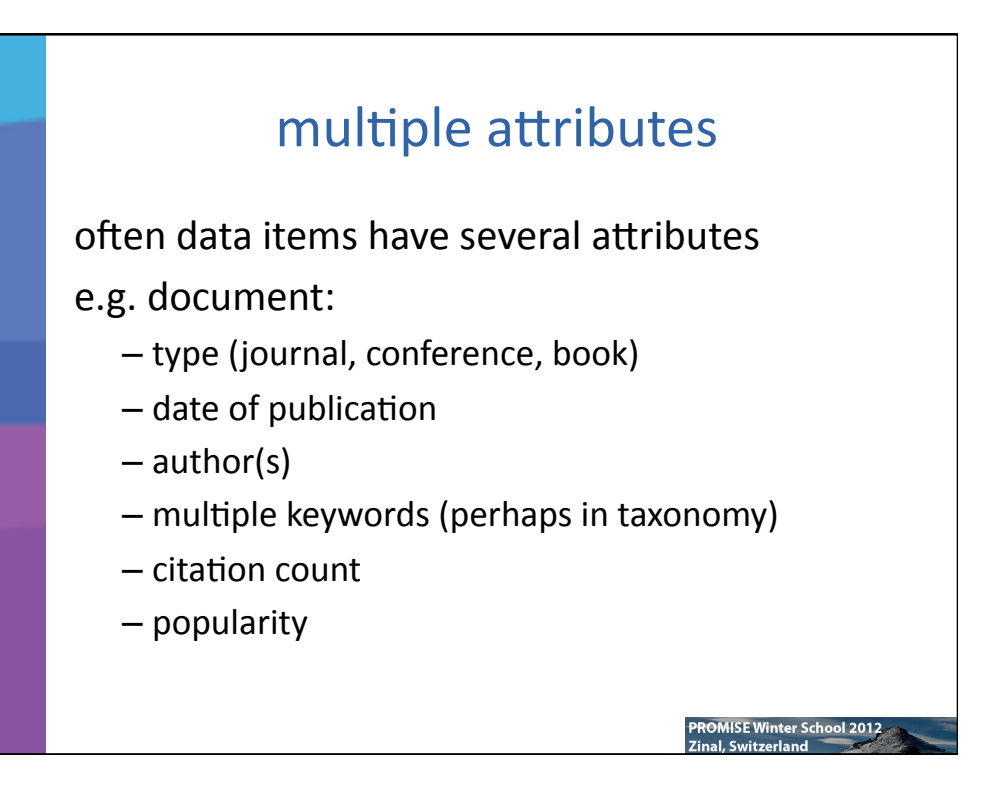

## traditional approach ... boolean queries

```
>new query
?type='journal' and keyword='visualisation'
=query processing complete - 2175 results
list all (Y/N)>N
>refine query
refine: type='journal' and keyword='visualisation'
+author='smith'%
=query processing complete - 0 results
```
OMISE Winter School 2012

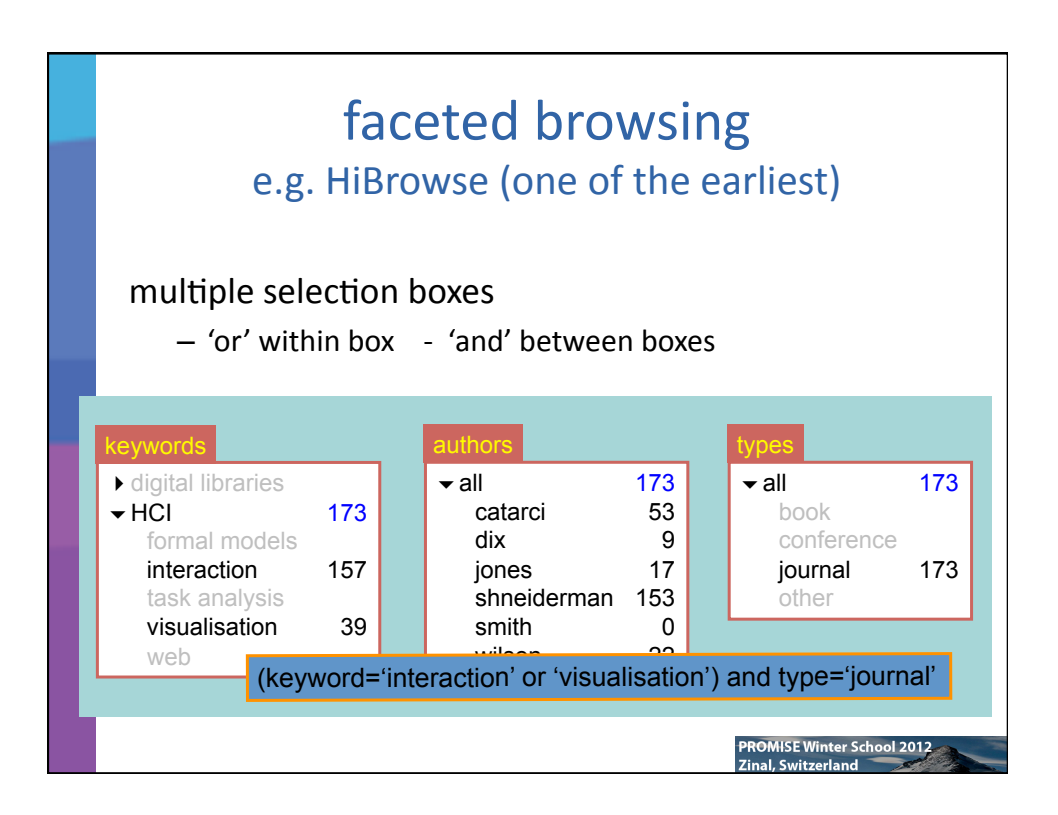

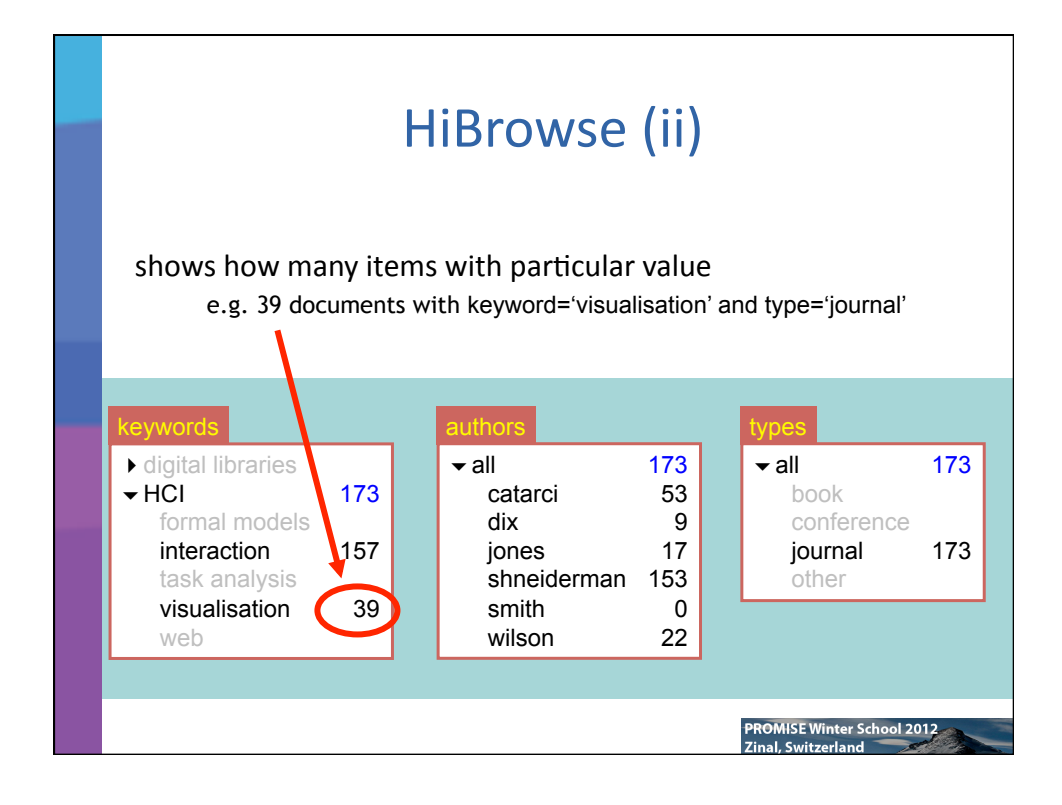

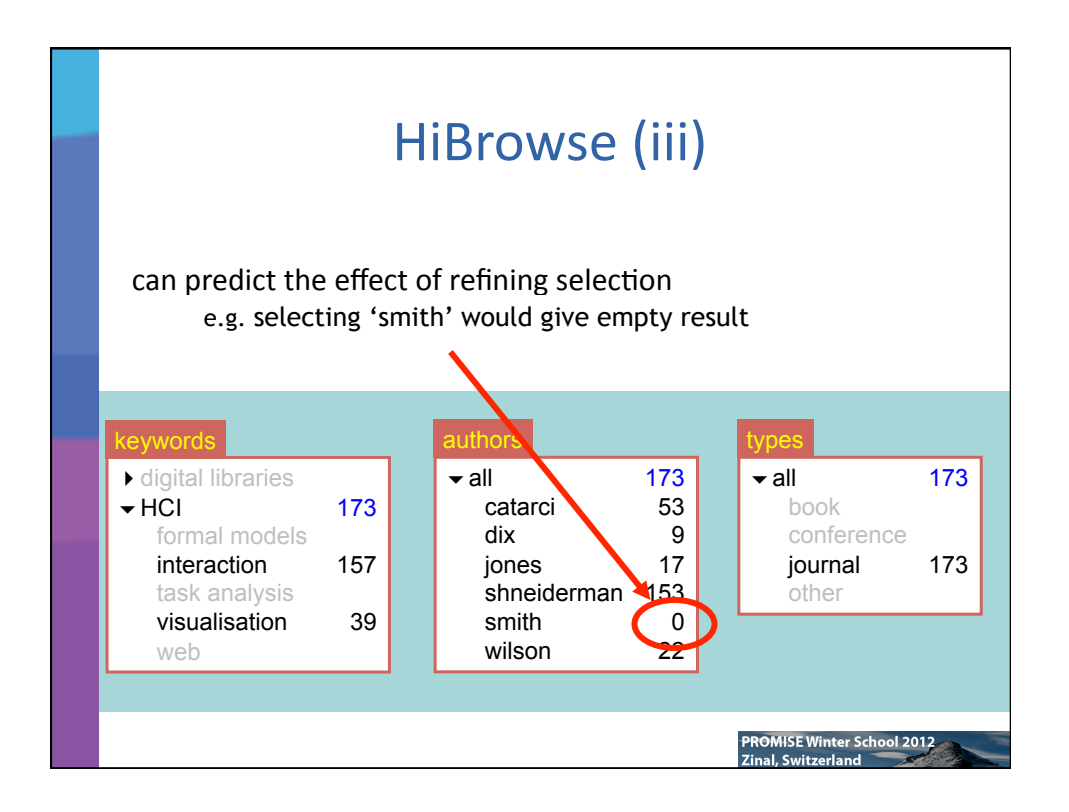

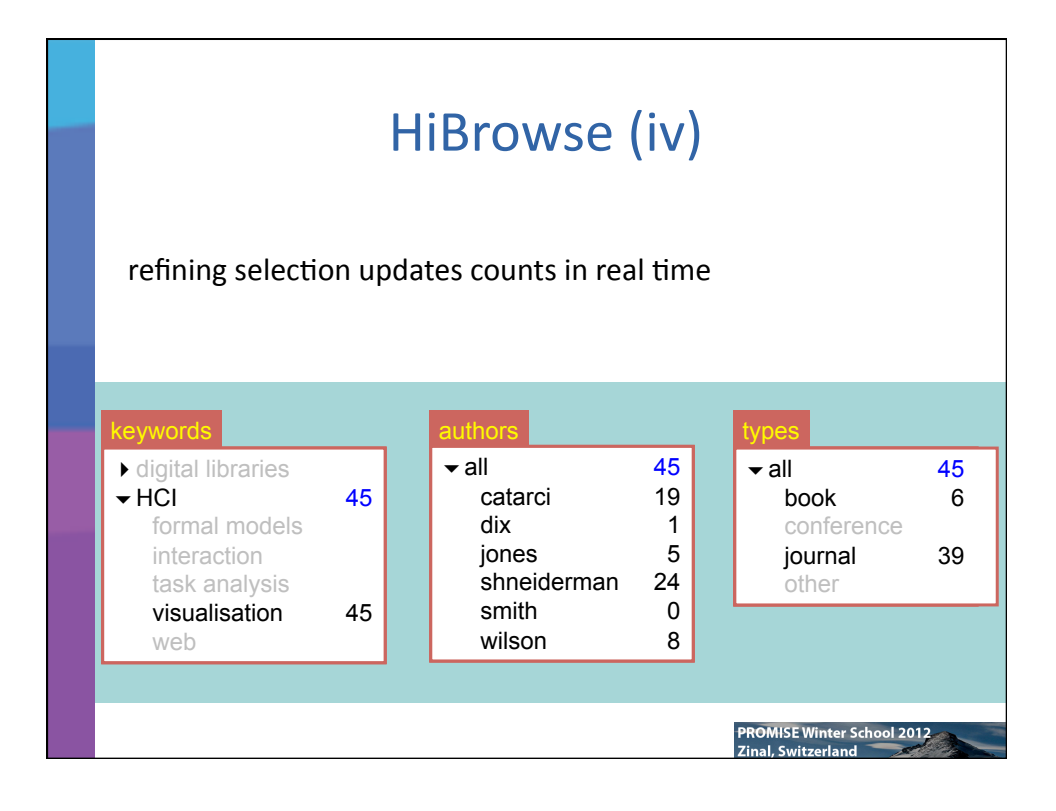

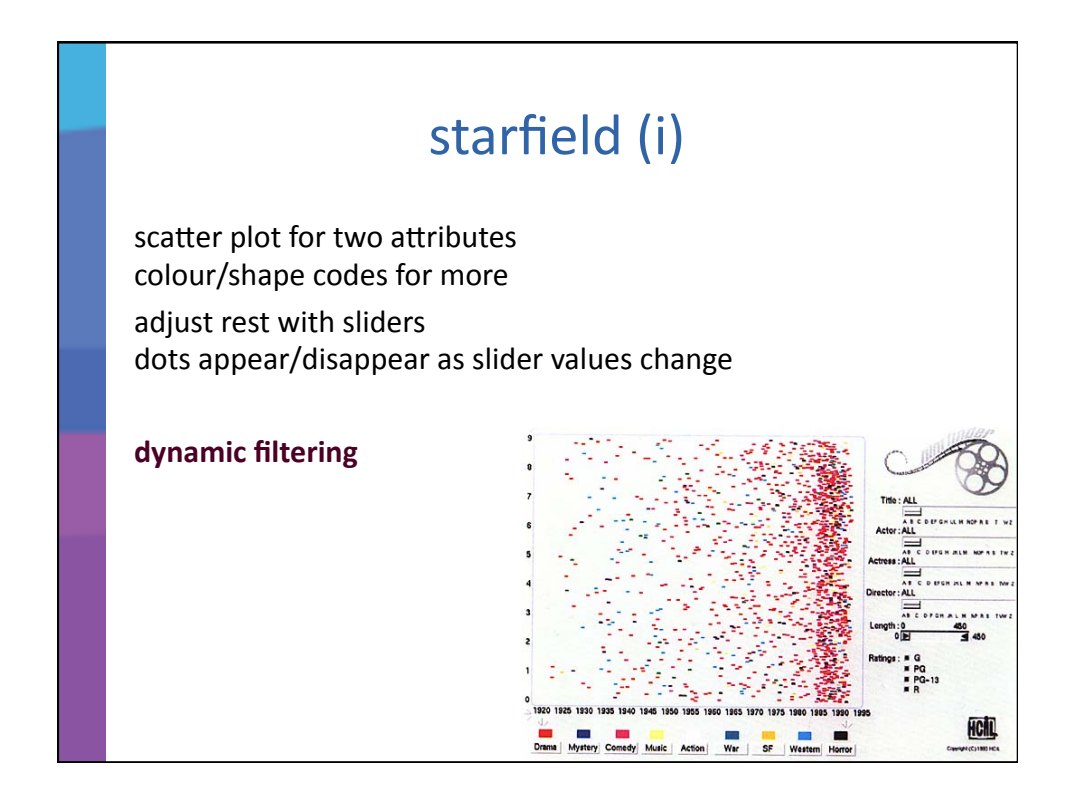

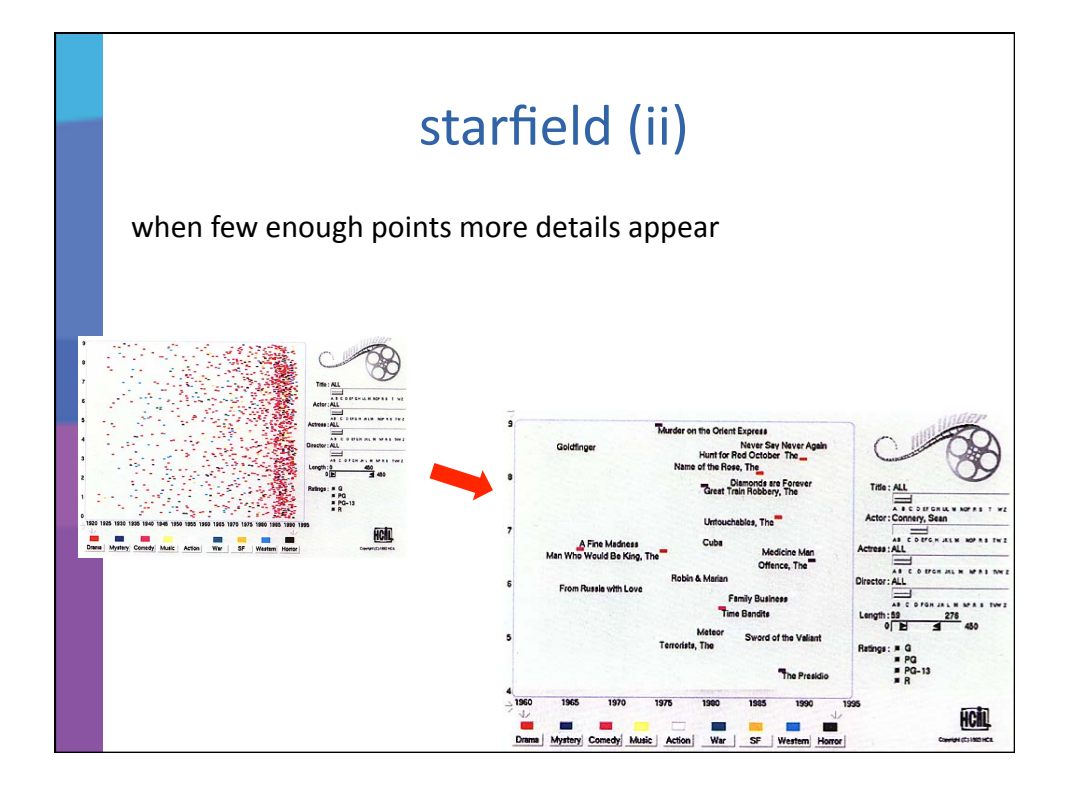

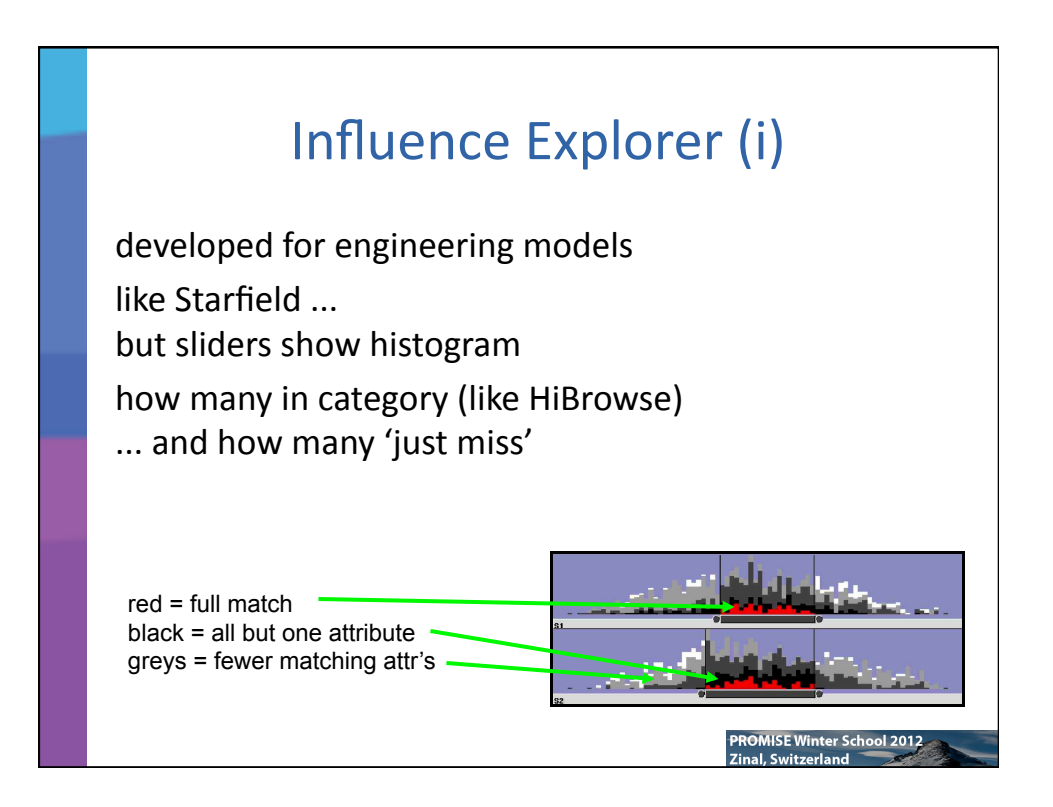

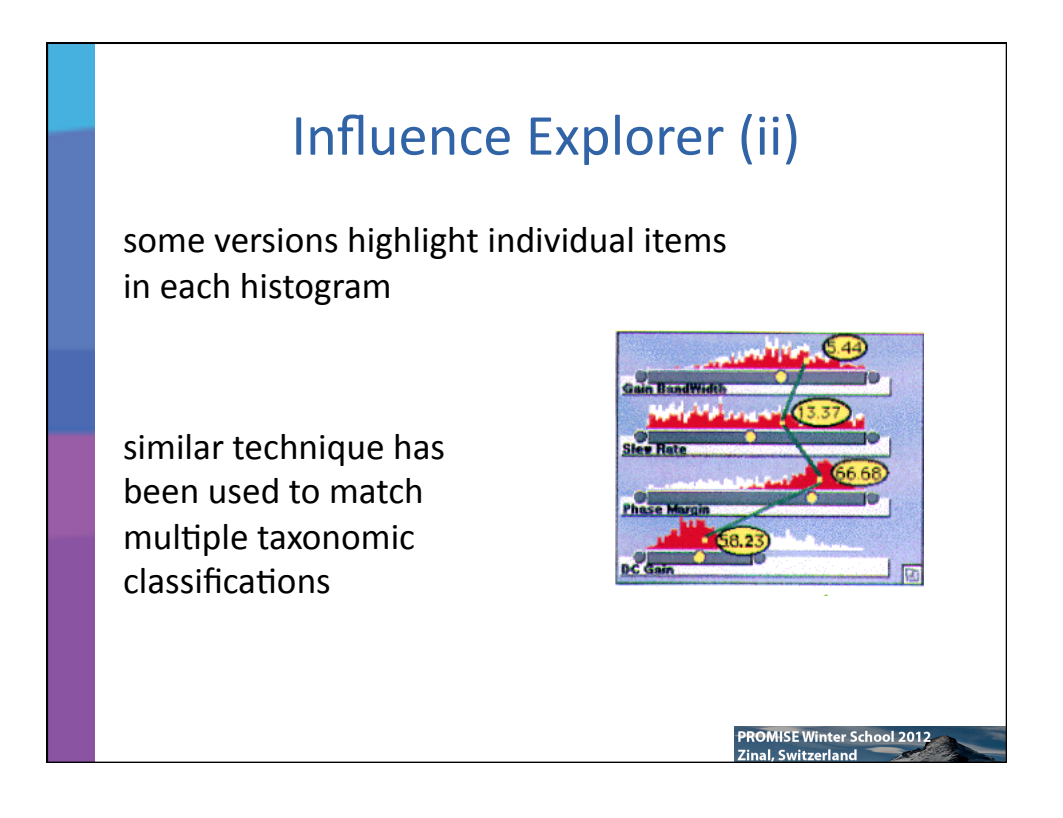

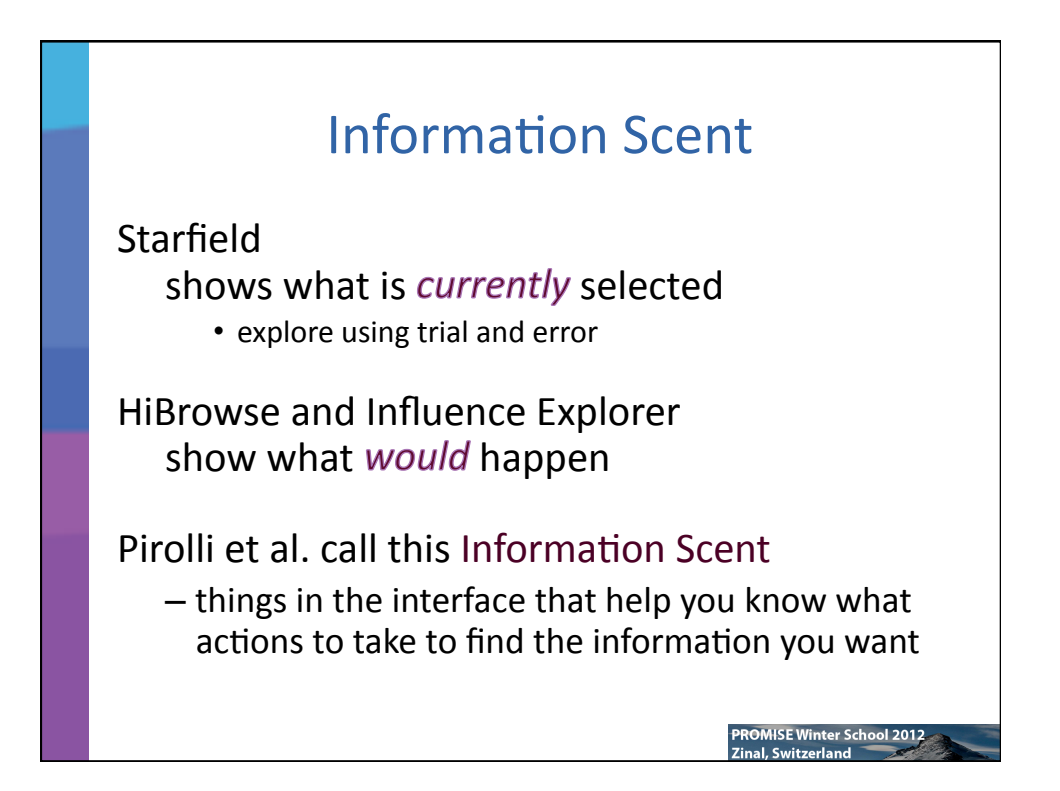

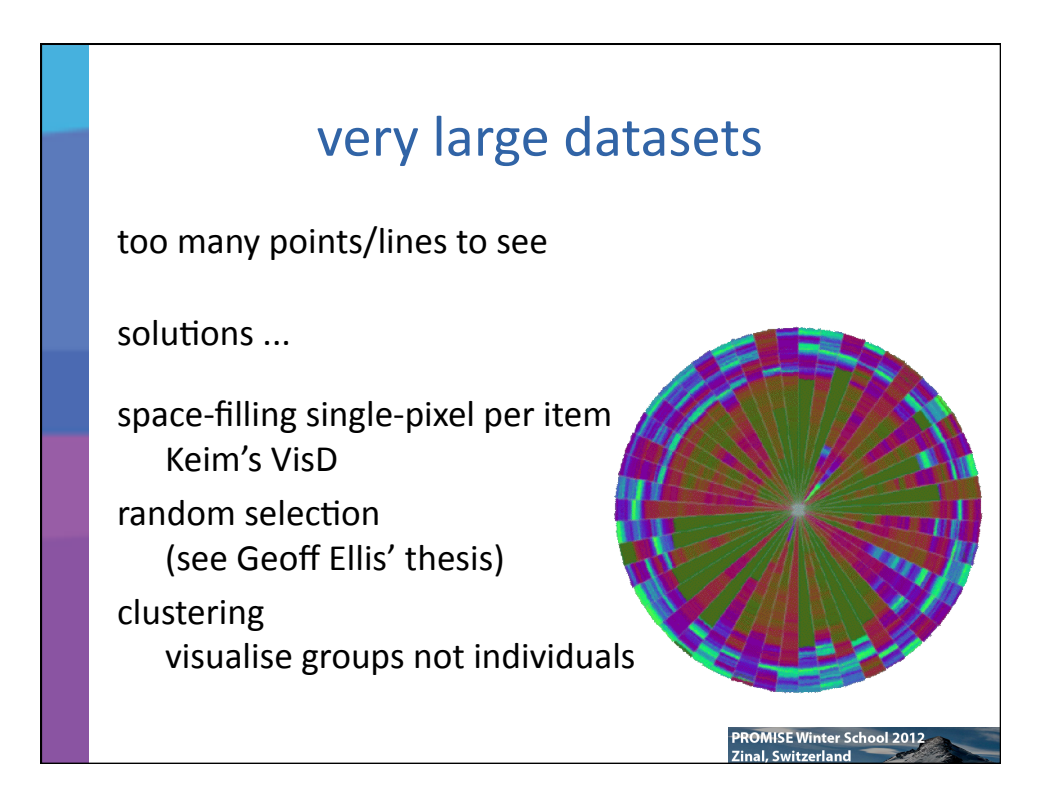